## **Ανοικτό Πανεπιστήμιο Κύπρου**

## **Σχολή Θετικών και Εφαρμοσμένων Επιστημών**

**Μεταπτυχιακό Πρόγραμμα Σπουδών** *Πληροφοριακά και Επικοινωνιακά Συστήματα*

## **Μεταπτυχιακή Διατριβή**

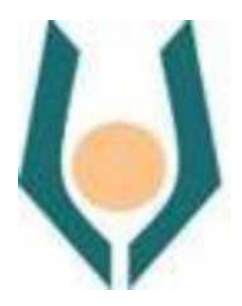

### **Επίτευξη Συλλογικού Όφελους και Συλλογικής Ευφυίας μέσα από την Ατομικότητα**

**Θεόδωρος Λορεντζιάδης**

**Επιβλέπων Καθηγητής Λοΐζος Μιχαήλ**

**Σεπτέμβρης 2015**

## **Ανοικτό Πανεπιστήμιο Κύπρου**

### **Σχολή Θετικών και Εφαρμοσμένων Επιστημών**

**Μεταπτυχιακό Πρόγραμμα Σπουδών** *Πληροφοριακά και Επικοινωνιακά Συστήματα*

## **Μεταπτυχιακή Διατριβή**

### **Επίτευξη Συλλογικού Όφελους και Συλλογικής Ευφυίας μέσα από την Ατομικότητα**

**Θεόδωρος Λορεντζιάδης**

**Επιβλέπων Καθηγητής Λοΐζος Μιχαήλ**

Η παρούσα μεταπτυχιακή διατριβή υποβλήθηκε προς μερική εκπλήρωση των απαιτήσεων για απόκτηση μεταπτυχιακού τίτλου σπουδών στα Πληροφοριακά και Επικοινωνιακά Συστήματα από τη Σχολή Θετικών και Εφαρμοσμένων Επιστημών του Ανοικτού Πανεπιστημίου Κύπρου.

**Σεπτέμβρης 2015**

ΛΕΥΚΗ ΣΕΛΙΔΑ

## **Περίληψη**

Στόχος της διατριβής αυτής είναι να αναπτύξουμε αλλά και να επιβεβαιώσουμε την ορθή λειτουργία ενός πολυπρακτορικού συστήματος με τα παρακάτω χαρακτηριστικά:

- 1. το περιεχόμενο του πολυπρακτορικού συστήματος θα συντηρείται και θα πληθαίνει αποκλειστικά και μόνο από τους χρήστες/πράκτορες του, χωρίς την επίβλεψη κάποιας ανώτατης αρχής.
- 2. η βελτίωση του πολυπρακτορικού αυτού συστήματος θα είναι και πάλι αποκλειστική ευθύνη των χρηστών/πρακτόρων.
- 3. Οι χρήστες/πράκτορες θα «στρατολογούν» άλλους μελλοντικούς χρήστες/πράκτορες με σκοπό την αποδοτικότερη εκτέλεση των δυο προηγούμενων εργασιών.
- 4. Οι χρήστες/πράκτορες δεν θα αμείβονται άμεσα για το έργο τους από τον κατασκευαστή του συστήματος, όπως επίσης, δεν θα έχουν καμία μορφή άμεσης ανταμοιβής μεταξύ τους.
- **5.** Το κέρδος των χρηστών/πρακτόρων για το έργο το οποίο θα παράγουν στα πλαίσια του συστήματος αυτού, θα έρχεται μόνο μέσα από το έργο το οποίο οι ίδιοι ολοκλήρωσαν ή μέσα από την ολοκλήρωση του έργου άλλων χρηστών/πρακτόρων.

Η επικοινωνία των χρηστών/πρακτόρων μέσα στο σύστημα, θα γίνεται μέσα από μια εφαρμογή που θα δημιουργήσουμε αποκλειστικά για τον σκοπό αυτό.

Στο τέλος θα αναλύσουμε τα στοιχεία τα οποία συλλέξαμε για να καταλήξουμε σε κάποιο ορθολογικό συμπέρασμα.

## **Περιεχόμενα**

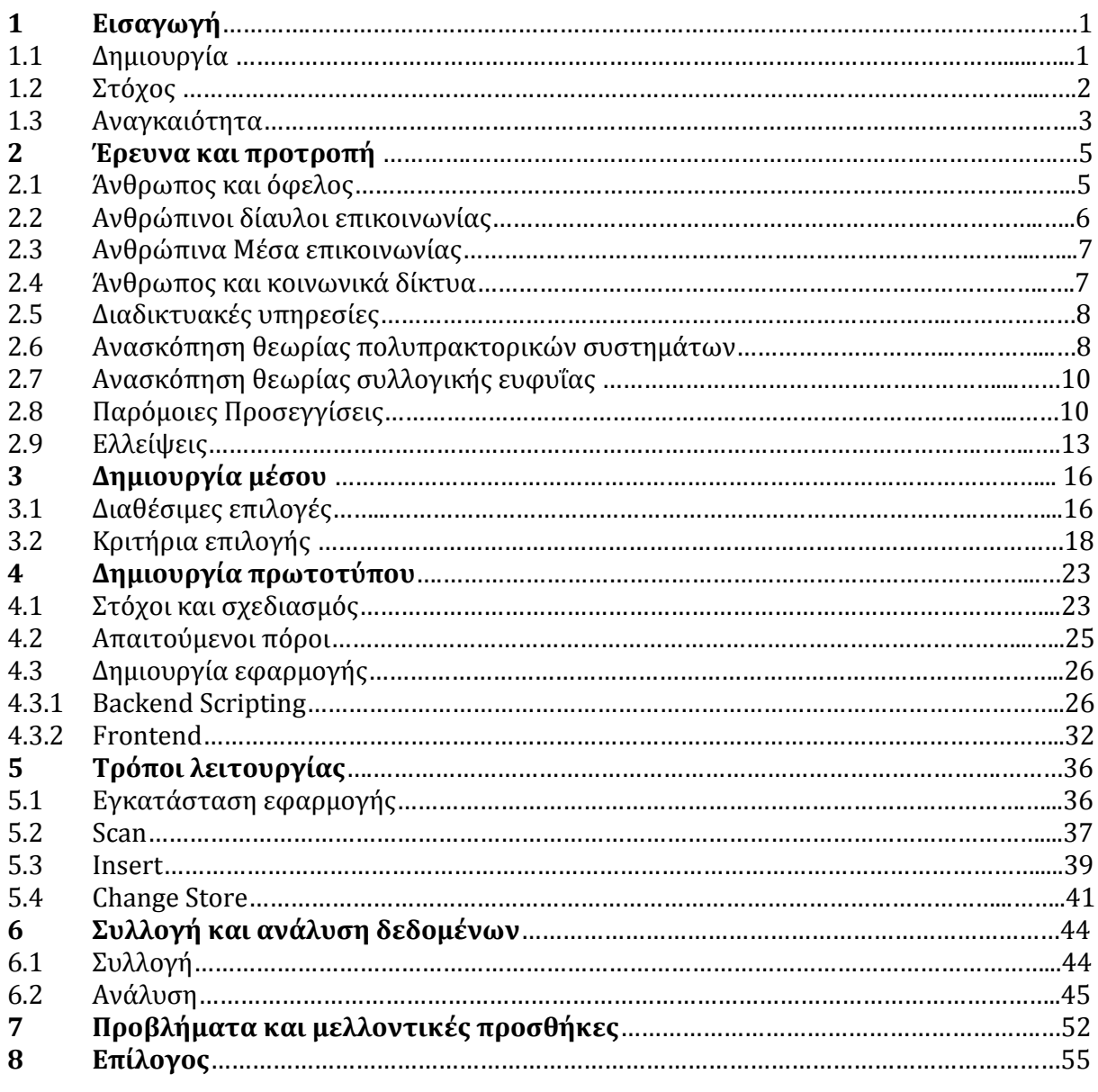

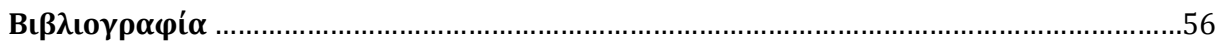

# **Κεφάλαιο 1 Εισαγωγή**

Στο κεφάλαιο 1 θα εξετάσουμε το ποιό είναι το ερευνητικό μας ερώτημα, ποιοι είναι οι στόχοι που θέλουμε να επιτύχουμε καθώς και θα αναφέρουμε επιγραμματικά παρόμοιες προσεγγίσεις με την δικιά μας, όπως και που επιθυμούμε να διαφοροποιηθούμε από αυτές.

## **1.1 Δημιουργία**

Το ερώτημα του κατά πόσο μπορούμε να επιτύχουμε συλλογικό όφελος και συλλογική ευφυία μέσα από την ατομικότητα δημιουργήθηκε μέσα από τον τρόπο που λειτουργούν οι άνθρωποι στην κοινωνία. Κατά συνέπεια, για να μπορέσουμε να ελέγξουμε εάν κάτι τέτοιο είναι εφικτό, θα πρέπει δημιουργήσουμε ένα περιβάλλον με τις κατάλληλες συνθήκες. Θα δημιουργήσουμε λοιπόν ένα πολυπρακτορικό σύστημα το οποίο θα αποτελείται αποκλειστικά από ανθρώπους/πράκτορες, ενώ παράλληλα μέσα από τη λειτουργία του συστήματος αυτού θα παράγεται και ένα είδος γνώσης, το οποίο θα είναι η ανταμοιβή των πρακτόρων για το έργο τους.

Οι πράκτορες μεταξύ τους, θα λειτουργούν με του ίδιους κανόνες και θα έχουν και τις ίδιες ευθύνες, όπως άλλωστε συμβαίνει και στα περισσότερα πολυπρακτορικά συστήματα.

Κατά συνέπεια, μας είναι ξεκάθαρο εξ αρχής πως οι άνθρωποι/πράκτορες δεν θα λαμβάνουν κανένα είδος ανταμοιβής από τον δημιουργό του συστήματος αυτού, πέραν από την ανταμοιβή που θα λαμβάνουν από το έργο που θα εκτελούν οι ίδιοι και άλλα ενεργά μέλη του συστήματος.

Το πρόβλημα στη δημιουργία ενός τέτοιου συστήματος είναι ότι οι πράκτορες θα είναι άνθρωποι, κατά συνέπεια θα πρέπει να έχουν προσωπικό κέρδος μέσα από μια συλλογική διαδικασία στην οποία θα αποφασίσουν να συμμετάσχουν.

Καταλυτική για την επιβίωση, την βελτίωση, αλλά και την επέκταση του όλου συστήματος θα είναι η μορφή του κέρδους το οποίο θα λαμβάνουν σαν ανταμοιβή οι άνθρωποι/πράκτορες μέσα από το έργο τους στο σύστημα αυτό.

Μια πολύ σημαντική δυνατότητα που θα παρέχεται στους άνθρωπούς/πράκτορες είναι εφόσον το επιθυμούν να επιστρατεύσουν και άλλους ανθρώπους για πράκτορες, με αποτέλεσμα το σύστημα καθ' όλη τη διάρκεια λειτουργίας του να βελτιώνεται και παράλληλα η ανταμοιβή των ανθρώπων/πρακτόρων να μεγιστοποιείται.

Από τα παραπάνω καταλαβαίνουμε πώς ένας από τους πλέον βασικούς στόχους του πειράματος είναι η προσπάθεια να μετατρέψουμε το ατομικό όφελος σε συλλογικό.

## **1.2 Στόχος**

Για να καταφέρουμε να αποδείξουμε ότι είναι δυνατό να υλοποιηθεί και να λειτουργήσει εύρυθμα ένα τέτοιο σύστημα με τα κριτήρια τα οποία ορίσαμε, θα εκτελέσουμε ένα πείραμα με σκοπό την συλλογή και ανάλυση των δεδομένων που θα δημιουργηθούν από αυτό. Με αυτόν τον τρόπο θα μας δοθεί η δυνατότητα από την εξέταση των δεδομένων να καταλήξουμε σε συμπεράσματα χρήσιμα για την έρευνα μας.

Η δομή του πειράματος που θα εκτελέσουμε θα είναι η ακόλουθη:

Θα δημιουργηθεί μια εφαρμογή μέσω της οποίας ο χρήστης θα έχει τη δυνατότητα να σκανάρει barcodes και να συμπληρώνει σε επόμενο βήμα την τιμή εμπορίου του προϊόντος και την επωνυμία του καταστήματος στο οποίο είναι διαθέσιμο το προϊόν. Επιπλέον προαιρετικά θα δίνεται η επιλογή αποθήκευσης και των συντεταγμένων του σημείου πώλησης.

Τα δεδομένα αυτά θα αποθηκεύονται σε μία βάση δεδομένων και μελλοντικά θα παρέχουν στο χρήστη την επιλογή να ενημερώνεται για το κόστος ενός προϊόντος, το σημείο πώλησης και την απόσταση οπού ο ίδιος απέχει από αυτό, δίνοντας του έτσι την ευκαιρία να πραγματοποιήσει την επικείμενη αγορά του στο οικονομικότερο ή στο κοντινότερο σημείο πώλησης.

Η βάση δεδομένων που θα έχει αυτές τις πληροφορίες, στην «εκκίνηση» του συστήματος, θα είναι κενή με σκοπό να εμπλουτιστεί το περιεχόμενο της μόνο από τους ίδιους τους χρήστες.

Κανένας άλλος πέρα από τους ίδιους τους χρήστες δεν θα είναι υπεύθυνος για την καταχώρηση και παραμετροποίηση των δεδομένων.

Θα πρέπει εδώ να γίνει σαφές ότι οι χρήστες δεν έχουν καμία προτροπή ή και επιρροή από τον δημιουργό της εφαρμογής για να «στρατολογήσουν» άλλους ανθρώπους στο σύστημα και θα το πράξουν αυτοβούλως στη προσπάθεια τους να προσελκύσουν νέους πράκτορες.

Με τον όρο στρατολόγηση εννοούμε το να προτείνουν την εφαρμογή οι άνθρωποι/πράκτορες σε κάποιον άλλον με σκοπό να την χρησιμοποιήσει, έτσι ώστε να επωφεληθούν οι ίδιου και κατ' επέκταση το όλο σύστημα.

Από τις ενέργειες που αναφέραμε πως θα ακολουθηθούν κατά την εκτέλεση του πειράματος, τα στοιχεία τα οποία θα πρέπει να συλλέξουμε για να μπορέσουμε να καταλήξουμε στο συμπέρασμα της επιτυχίας ή της αποτυχίας ορίζονται με την εξής σειρά:

- 1. Ο αριθμός των συμμετεχόντων (χρηστών/πρακτόρων) του συστήματος, κατά την διεξαγωγή του πειράματος.
- 2. Πόσες ενέργειες εκτελέστηκαν στο σύστημα από τους πράκτορες και τι μορφή είχαν, καθώς και αν οι ενέργειες που εκτελέστηκαν, συνέβαλλαν στον εμπλουτισμό της βάσης δεδομένων και κατά συνέπεια στην εξέλιξη του συστήματος.
	- a. Σκανάρισμα barcodes.
	- b. Καταχώρηση δεδομένων.
	- c. Ενημέρωση δεδομένων.

## **1.3 Αναγκαιότητα**

Ακόμα μέχρι και σήμερα τα υπολογιστικά συστήματα, πολλές φορές αδυνατούν να εκτελέσουν λειτουργίες ή πράξεις με την ευκολία που το κάνει ένας άνθρωπος, αποτελεί λοιπόν μεγάλο ενδιαφέρον το κατά πόσο θα μπορούσαμε να χρησιμοποιήσουμε τον άνθρωπο, ως μέσο για τον υπολογισμό ή την εκτέλεση τέτοιων λειτουργιών, με γνώμονα πάντα την αποτελεσματικότητα. Με λίγα λόγια, πως θα μπορούσαμε να

εντάξουμε τον άνθρωπο σε ένα σύστημα στο οποίο θα έχει συγκεκριμένα καθήκοντα και θα εκτελεί συγκεκριμένες εργασίες με στόχο την επίλυση ενός προβλήματος ή την παραγωγή γνώσης, ενώ παράλληλα θα έχει και εκείνος κέρδος από το έργο του. Μια καλή προσέγγιση είναι να περιορίσουμε όσο το δυνατόν περισσότερο τις ενέργειες του μέσα στο σύστημα, εκμεταλλευόμενοι μόνο τη δυνατότητα του για εκτέλεση περίπλοκων υπολογισμών και έτσι να μοντελοποιήσουμε κατά κάποιο τρόπο τις μεθόδους λειτουργίας του. Έχοντας λοιπόν όσο το δυνατόν περισσότερους ανθρώπους /πράκτορες ελαχιστοποιούμε το χρόνο εκτέλεσης διαφόρων εργασιών και καθιστούμε αποδοτικότερο το σύστημα μας. Στο επόμενο κεφάλαιο θα αναφέρουμε κάποια συστήματα με παρόμοιο τρόπο λειτουργίας, όπως επίσης και θα τονίσουμε την διαφορετικότητα του δικού μας μοντέλου πολυπρακτορικού συστήματος.

## **Κεφάλαιο 2 Έρευνα και προτροπή**

## **Εισαγωγή**

Στο κεφάλαιο 2 θα αναφέρουμε με ποιό τρόπο εκτελεί ο άνθρωπος τις λειτουργίες που επιθυμεί αλλά και τι είναι αυτό που τον παρακινεί να εκτελέσει τις λειτουργίες αυτές. Επίσης θα αναλύσουμε γιατί είναι υποχρεωμένος να κάνει χρήση κάποιου μέσου επικοινωνίας για να έχει την δυνατότητα εκτέλεσης κάποιον λειτουργιών. Σε συνέχεια θα αναφερθούμε σε βασικούς λόγους για τους οποίους κάνει χρήση διαδικτυακών υπηρεσιών. Τέλος θα κάνουμε μια ανασκόπηση των θεωριών των πολυπρακτορικών συστημάτων αλλά και της συλλογικής ευφυίας και θα αναφερθούμε στα βασικά τους χαρακτηριστικά.

## **2.1 Άνθρωπος και όφελος**

Αν παρατηρήσουμε όσο πιο αποστασιοποιημένα μπορούμε, την ανθρώπινη συμπεριφορά καθ' όλη την διάρκεια της ανθρώπινης ιστορίας, μπορούμε με σχετική ευκολία να καταλήξουμε στο συμπέρασμα πως οι περισσότερες από τις ενέργειες που κάνει ένας άνθρωπος στη ζωή του παρακινούνται από κάποιου είδους προσωπικό όφελος(Bernard Williams 1956: Σελ 252 ).

Είναι στη φύση του ανθρώπου να λειτουργεί είτε άμεσα είτε έμμεσα, μέσα από διάφορων ειδών ανταλλαγές με γνώμονα πάντα, του τι έχει να κερδίσει μέσα από μια διαδικασία ή μια ενέργεια.

Το προσωπικό του όφελος λοιπόν έχει και αυτό πολλές μορφές και είναι άρρηκτα συνδεδεμένο με την μορφή και την κατάσταση της κοινωνίας στην οποία είναι μέλος. Πριν ακόμα ο άνθρωπος γίνει αυτό το περίπλοκο όν που είναι σήμερα, τα οφέλη τα οποία θα μπορούσε να έχει από τον τρόπο ζωής του, ήταν ένας αντικατοπτρισμός των αναγκών του για επιβίωση.

Οι πιο βασικές από αυτές τις ανάγκες ήταν το να βρει τροφή, να έχει ένα μέρος για να κοιμηθεί και να αναπαραχθεί. Όσο εξελισσόταν όμως ο άνθρωπος τόσο μεγάλωνε και ο διαχωρισμός των αναγκών του, από τα οφέλη των ενεργειών του.

Από ένα σημείο και μετά ο άνθρωπος μπορούσε με πολύ μεγαλύτερη ευκολία να καλύψει τις βασικές του ανάγκες και τότε υπήρξε ο πλήρης διαχωρισμός των αναγκών από τα οφέλη.

Όταν για παράδειγμα έφτασε στο σημείο να έχει με σχετική ευκολία το φαγητό που του ήταν απαραίτητο, προσπάθησε να βρει τρόπους για να το κάνει περισσότερο ή όταν κατάφερε να οριοθετήσει την γη στην οποία ζούσε, προσπάθησε να βρει τρόπο για να επεκταθεί καθαρά και μόνο για προσωπικό του όφελος.

Φτάνουμε λοιπόν στη σημερινή κοινωνία οπού η μεγαλύτερη ανάγκη αλλά παράλληλα και το μεγαλύτερο όφελος είναι το χρηματικό.

Ποιός είναι όμως ο βασικός πυλώνας μιας συνεργασίας ή μιας ανταλλαγής; Στην πλειοψηφία των περιπτώσεων ο άνθρωπος για να επιτύχει τους στόχους του, αναγκαστικά συνεργάστηκε και με άλλους ανθρώπους οι οποίοι είχαν και αυτοί κάποιο όφελος από την επικείμενη συνεργασία. Ο βασικός αυτός πυλώνας είναι η επικοινωνία(Paul Watzlawick,Janet Beavin Bavelas,Don D. Jackson,Bill O'Hanlon 2011: Introduction ) . Είναι αδύνατον να υπάρξει το οποιοδήποτε είδος συνεργασίας ή ανταλλαγής χωρίς να μπορούν τα μέλη της να επικοινωνήσουν μεταξύ τους με κάποιο τρόπο.

## **2.2 Ανθρώπινοι δίαυλοι επικοινωνίας**

Η επικοινωνία είναι μια διαδικασία κατά την οποία δυο ή περισσότερα μέλη ανταλλάσσουν μεταξύ τους πληροφορίες.

Δεν νοείται οποιοδήποτε είδος επικοινωνίας αν οι πληροφορίες οι οποίες ανταλλάσσονται μεταξύ των μελών δεν προσδίδουν κάποιο είδος κέρδους και για τον αποστολέα αλλά και για τον παραλήπτη.

Ο άνθρωπος κατάφερε και δημιούργησε μέσα στα χρόνια πολλούς τρόπους για να μπορεί να επικοινωνεί(Arthur Asa Berger 2006: σελ 152). Ο πρώτος τρόπος επικοινωνίας ήταν μέσα από χειρονομίες και στη συνέχεια μέσω της γλώσσας και της γραφής.

Παρουσιάστηκε όμως η ανάγκη να είναι απαραίτητο για διάφορους λόγους, να μπορεί να επικοινωνήσει με κάποιον εξ αποστάσεως, την ανάγκη αυτή την κάλυψε στην αρχή μέσα από τη μεταφορά γραπτών μηνυμάτων και στη συνέχεια μέσω του τηλεφώνου. Όταν όμως ήθελε να εμπλουτίσει ακόμα περισσότερο την επικοινωνία του με άλλους χρησιμοποίησε το internet.

## **2.3 Ανθρώπινα μέσα επικοινωνίας**

Ο ίδιος ο άνθρωπος αλλά και ο τρόπος με τον οποίο λειτουργεί στην καθημερινότητα του, επηρεάζεται άμεσα από τα μέσα επικοινωνίας τα οποία χρησιμοποιεί(Rich Ling 2004).

Το ποσοστό της επίδρασης που μπορεί να δεχτεί είναι ανάλογο της χρήσης των μέσων επικοινωνίας και της αναγκαιότητας αυτών .

Τα μέσα επικοινωνίας του ανθρώπου έχουν πλέον ξεπεράσει κατά πολύ την απλότητα του να μπορείς απλά να μιλήσεις με κάποιον με απαρχαιωμένες μεθόδους ή ακόμα και μόνο στο τηλέφωνο.

Μέσα από την εξέλιξη του internet αναπτύχθηκαν και καινούρια μέσα(Everett M. Rogers 1986: κεφάλαιο 1). Πλέον ο άνθρωπος μπορεί να επικοινωνεί, να ενημερώνεται και να επιμορφώνεται ή ακόμα και να κάνει τις αγορές του μέσα από διαφόρων ειδών ιστοσελίδες ή διαδικτυακές υπηρεσίες.

## **2.4 Άνθρωπος και κοινωνικά δίκτυα**

Μέσα από το internet δημιουργήθηκε και ένα άλλο μέσο επικοινωνίας, τα κοινωνικά δίκτυα.

Ένα από τα διασημότερα αυτών είναι το Facebook, μέσα από το οποίο μπορεί κάποιος να γίνει "*φίλος*" με κάποιον άλλο (είτε τον γνωρίζει στην πραγματικότητα είτε όχι), να δημοσιοποιήσει τις απόψεις του για κάποιο θέμα, να δημοσιοποιήσει φωτογραφίες του ή κάποιο βίντεο, ποιες ταινίες του αρέσουν ή απλά να γράψει τι κάνει αυτή τη στιγμή. Ποια η σχέση όμως των κοινωνικών δικτύων με το ανθρώπινο κέρδος?

Ό χρήστης του Facebook μπορεί να κερδίσει σε ότι αφορά το κοινωνικό του γίγνεσθαι, μέσα από την αναγνώριση των οικείων του, λόγου χάρη παραθέτοντας προσωπικά του δεδομένα όπως τις καλοκαιρινές διακοπές ή ακόμα και την απόκτηση ενός νέου αυτοκινήτου κλπ.

Κάποιοι άλλοι άνθρωποι κατάφεραν να εκμεταλλευτούν αυτού του είδους την επικοινωνία για να προβάλουν διαφημίσεις στο χρήστη σε σχέση με τις προτιμήσεις του αλλά και το ιστορικό της περιήγησης του μέσα στην συγκεκριμένη ιστοσελίδα.

Η διάσημη αναζήτηση διαδικτυακών σελίδων της google αν και δεν μπορεί να θεωρηθεί άμεσα μέσο επικοινωνίας, χρησιμοποιεί τις διαδικτυακές αναζητήσεις των χρηστών της για να τους προβάλει διαφημίσεις με σχετικό περιεχόμενο.

Η google κάνοντας χρήση της ίδιας τεχνικής με την οποία εμφανίζει τα αποτελέσματα της στο χρήστη, προβάλει διαφημίσεις προϊόντων διαφόρων καταστημάτων και δίνει τη δυνατότητα μέσα από το api της αν κάποιος κάνει κλικ στην διαφήμιση αλλά δεν αγοράσει το προϊόν, αργότερα να του το εμφανίσει με έκπτωση.

## **2.5 Διαδικτυακές Υπηρεσίες**

Οι περισσότεροι από αυτούς που χρησιμοποιούν ίντερνετ σήμερα για τις αγορές τους, πρώτα εκτελούν μια έρευνα αγοράς για να βρουν τη φθηνότερη τιμή για το προϊόν που τους ενδιαφέρει και μετά προχωρούν σε κάποια αγορά.

Υπάρχουν ιστοσελίδες όπου η αποκλειστική λειτουργία τους είναι να προβάλουν το ποιά καταστήματα έχουν ένα συγκεκριμένο προϊόν , με σειρά κατάταξης την τιμή του προϊόντος. Οι συγκεκριμένες ιστοσελίδες μάλιστα έχουν τεράστια αύξηση σε επισκεψιμότητα τα τελευταία χρόνια.

## **2.6 Ανασκόπηση θεωρίας πολυπρακτορικών συστημάτων**

Πολυπρακτορικά συστήματα ονομάζονται τα υπολογιστικά συστήματα, μέσα στα οποία ένα σύνολο πρακτόρων εργάζεται συλλογικά, με στόχο την επίλυση ενός προβλήματος, του οποίου η επίλυση θα ήταν αδύνατη, από το έργο ενός και μόνο πράκτορα (Ι. Βλαχάβας, Π. Κεφαλάς, Ν. Βασιλειάδης, Φ. Κόκκορας, Η. Σακελλαρίου 2011: Κεφάλαιο 28 Διαφάνεια 2). Τα συγκεκριμένα συστήματα διέπονται από κάποιους πολύ

βασικούς κανόνες λειτουργίας. Ο κάθε πράκτορας υπάρχει η περίπτωση να έχει συγκεκριμένο ρόλο στο σύστημα. Οι πράκτορες πρέπει να συντονίζονται μεταξύ τους για την εκτέλεση ενεργειών που αφορούν τη λύση του προβλήματος αλλά και για την ουσιαστική τους συνεργασία. Για να καταφέρουν λοιπόν να συντονίσουν τις εργασίες τους αλλά και για να επιτύχουν τη συνεργασία τους πρέπει να υπάρχει ένα είδος επικοινωνίας το οποίο θα χρησιμοποιούν. Κανένας πράκτορας δεν έχει την υποχρέωση της πλήρης επίγνωσης του συστήματος του οποίου είναι μέλος. Δεν υπάρχει κάποιος κεντρικός ελεγκτικός μηχανισμός ο οποίος θα κατευθύνει τις ενέργειες των πρακτόρων.

Πως όμως θα διαφοροποιείται το δικό μας σύστημα σε σχέση με τους κανόνες λειτουργίας του?

Οι δικοί μας πράκτορες του συστήματος δεν θα έχουν κάποιο συγκεκριμένο ρόλο στο σύστημα, αλλά το ρόλο τους θα τον επιλέξουν οι ίδιοι, καθώς επίσης θα επιλέξουν μόνοι τους τον όγκο της εργασίας τους μέσα στο σύστημα.

Στα πολυπρακτορικά συστήματα υπάρχει η περίπτωση οι πράκτορες μεταξύ τους να έχουν αλληλοσυγκρουόμενα συμφέροντα(Ι. Βλαχάβας, Π. Κεφαλάς, Ν. Βασιλειάδης, Φ. Κόκκορας, Η. Σακελλαρίου 2011: Κεφάλαιο 28 Διαφάνεια 33), πράγμα το οποίο στο δικό μας σύστημα υπάρχει περίπτωση να οδηγήσει στην μεγαλύτερη παραγωγή έργου από τους ίδιους τους πράκτορες. Αν για παράδειγμα γίνει μέλος του συστήματος κάποιος ο οποίος εμπορεύεται τα ίδια προϊόντα με κάποιον άλλο πράκτορα μέσα στο σύστημα, τότε ίσως ο ένας από τους δυο πράκτορες να μειώσει τις τιμές των προϊόντων του με σκοπό να ανταγωνιστεί τον «αντίπαλο» πράκτορα, πράγμα το οποίο θα οδηγήσει στο μεγαλύτερο κέρδος άλλων πρακτόρων. Ή υπάρχει η περίπτωση να μην μειώσει τις τιμές αλλά να αυξήσει των αριθμό των προϊόντων τα οποία εμπορεύεται και στη συνέχεια να τα καταχωρήσει στο σύστημα, πράγμα το οποίο θα οδηγήσει στην παραγωγή γνώσης.

Μετά από σχετική έρευνα δεν καταφέραμε να βρούμε κάποιο είδος πολυπρακτορικού συστήματος, του οποίου οι πράκτορες δεν είναι εξαρχής ορισμένοι. Στο δικό μας σύστημα αφενός δεν έχουμε εξαρχής έναν συγκεκριμένο αριθμό διαθέσιμων πρακτόρων και αφετέρου οι πράκτορες θα έχουν το δικαίωμα στρατολόγησης οντοτήτων οι οποίες δεν είναι πράκτορες του συστήματος.

Στα πολυπρακτορικά συστήματα οι πράκτορες δεν λαμβάνουν κάποιο είδος ανταμοιβής για το έργο τους, πράγμα το οποίο δεν ισχύει στη δικιά μας περίπτωση, καθώς το να έχουν κέρδος οι πράκτορες ίσως οδηγήσει σε μεγαλύτερη παραγωγή έργου.

Τέλος αξίζει να αναφέρουμε πως τα υπολογιστικά πολυπρακτορικά συστήματα παραδειγματίζονται από την ανθρώπινη συμπεριφορά, ενώ εμείς θέλουμε να αφαιρέσουμε ανθρώπινα χαρακτηριστικά από τους ανθρώπους/πράκτορες του συστήματος, όπως απρόβλεπτες συμπεριφορές ή πράξεις που διενεργούν συνθηματικά βασιζόμενοι.

## **2.7 Ανασκόπηση θεωρίας συλλογικής ευφυίας**

Συλλογική νοημοσύνη ή αλλιώς συλλογική ευφυΐα ονομάζεται η γνώση που παράγεται μέσα από μια ομάδα και προκύπτει από την συνεργασία ή τον ανταγωνισμό των μελών της ομάδας αυτής (Toby Segaran 2007: κεφάλαιο 1). Η παραγωγή της γνώσης αυτής αυξάνεται, όσο αυξάνεται η ποιότητα αλλά και ποσότητα της επικοινωνίας των μελών της ομάδας. Πέρα όμως από την ιδιότητα της γνώσης που διαθέτει, είναι παράλληλα και ένα είδος μοντέλου μέσα από το οποίο μπορεί κάποιος ερευνητής να καταλήξει σε συμπεράσματα σε ότι αφορά την εξήγηση κάποιου είδους κοινωνικού φαινομένου. Από όποια σκοπιά και αν την εξετάσουμε όμως, είτε αυτή της γνώσης είτε αυτή του μοντέλου, το σίγουρο είναι πως η ύπαρξη της χρονολογείται από την εποχή που ξεκίνησαν να δημιουργούνται οποιουδήποτε είδους ομάδες ανθρώπινες ή μη. Στη δικιά μας περίπτωση η συλλογική ευφυία θα παραχθεί μέσα από το έργο των πρακτόρων του συστήματος που έχουμε αναφέρει. Είναι επίσης πολύ σημαντικό να αναφέρουμε πως η ίδια η συλλογική ευφυία που θα παραχθεί θα είναι και η ανταμοιβή για το έργο των πρακτόρων από το οποίο παράχθηκε. Οδηγούμαστε λοιπόν σε έναν αέναο κύκλο σε ότι αφορά την ανταμοιβή ενός έργου από το ίδιο το έργο.

## **2.8 Παρόμοιες προσεγγίσεις**

Το 2009 στις ΗΠΑ η ερευνητική οργάνωση με όνομα DARPA (defense advanced research project agency) δημιούργησε ένα διαγωνισμό/πείραμα. (Darpa Network Challenge).

Άφησε δέκα μπαλόνια σε διάφορες τοποθεσίες στις ΗΠΑ και στόχος των ομάδων που συμμετείχαν στο διαγωνισμό, ήταν να βρουν τα μπαλόνια και να αναφέρουν την ακριβή θέση των μπαλονιών στην DARPA.

Η νικήτρια ομάδα θα ανταμειβόταν με χρηματικό έπαθλο 40.000\$. Κατά την ολοκλήρωση του διαγωνισμού αυτού νικήτρια ομάδα ήταν η ομάδα από το πανεπιστήμιο του ΜΙΤ. Η ομάδα του πανεπιστημίου διενέργησε με βάση την αύξηση των πιθανοτήτων εύρεσης των μπαλονιών κάνοντας χρήση της συλλογικής ευφυίας. Για να το πετύχει αυτό προσέφερε μερίδιο από το έπαθλο του διαγωνισμού (αμοιβή) σε διάφορους ανθρώπους στις ΗΠΑ όπου θα ήταν σε θέση να τους υποδείξουν τις θέσεις που βρίσκονται τα μπαλόνια, ή ακόμα και κάποιον που γνωρίζει κάτι σχετικό με αυτά. Το αποτέλεσμα φυσικά δικαίωσε την ομάδα του ΜΙΤ όπου με μεγάλη ευκολία κατάφερε να εντοπίσει τα μπαλόνια και να κερδίσει το χρηματικό έπαθλο.

Ο τρόπος σκέψης και στη δική μας περίπτωση κινείται στις ίδιες μεθόδους προσέγγισης δηλαδή στη εύρυθμη λειτουργία ενός πολυπρακτορικού συστήματος.

Σε συνέχεια, μια επίσης πολύ ενδιαφέρουσα προσέγγιση είναι αυτή του λογισμικού αναπαραγωγής αρχείων βίντεο με όνομα BS player (BsPlayer).

Μέσω του BS player όταν κάποιος αναπαράγει κάποιο βίντεο, το λογισμικό ξεκινά να ψάχνει για διαθέσιμους υπότιτλους στην βάση δεδομένων του, σαν κριτήριο αναζήτησης για την ανεύρεση του κατάλληλου υπότιτλου χρησιμοποιεί το όνομα του αρχείου όπου ο χρήστης επιθυμεί να αναπαράγει.

Πως όμως το συγκεκριμένο λογισμικό εμπλουτίζει τη βάση δεδομένων του;

Όταν κάποιος χρήστης έχει ήδη κάποιον υπότιτλο διαθέσιμο για το βίντεο το οποίο θέλει να αναπαράγει, το λογισμικό αντιγράφει τον υπότιτλο στην διαδικτυακή βάση δεδομένων του για να το προσφέρει μελλοντικά σε κάποιον άλλο χρήστη ο οποίος θα θέλει να παρακολουθήσει το ίδιο βίντεο αλλά δεν έχει κάποιον υπότιτλο διαθέσιμο.

Το κριτήριο για την αντιγραφή του υπότιτλου ορίζεται από το πρόγραμμα ως ένα συγκεκριμένο χρονικό διάστημα κατά το οποίο ο χρήστης παρακολουθεί το βίντεο με τον υπότιτλο αυτό.

Αναλυτικότερα, ο χρήστης που παρακολουθεί ένα βίντεο με υπότιτλο όπου δεν ανήκει στη βάση δεδομένων του BS player, για πάνω από 5 λεπτά, θεωρείται κατάλληλος για το συγκεκριμένο αρχείο αναπαραγωγής και έτσι ο BS player αναλαμβάνει τη διαδικασία αντιγραφής του υποτίτλου στο server με τους διαθέσιμους υπότιτλους επιτρέποντας έτσι και σε νέους χρήστες να τον χρησιμοποιήσουν.

Συνεχίζουμε με ένα ακόμα είδος πολυπρακτορικού συστήματος όπου οι άνθρωποι παίζουν το ρόλο του πράκτορα, το σύστημα αυτό είναι το πρωτόκολλο διαμοιρασμού αρχείων με όνομα Peer-to-Peer ή αλλιώς P2P(Xuemin, Shen, Heather Yu, John Buford, Mursalin Akon 2010: Κεφάλαιο 1). Το πρωτόκολλο αυτό έχει γίνει γνωστό ανά καιρούς για μια σειρά από διάφορους λόγους.

Εμείς θα εστιάσουμε στον τρόπο οπού κάνει διαμοιρασμό των αρχείων ανάμεσα στους χρήστες του.

Ας δούμε μια περίπτωση χρήσης όπου αντικατοπτρίζει και την λειτουργικότητα του συγκεκριμένου πρωτόκολλου.

Για αρχή, οποιοσδήποτε χρήστης μπορεί να διαμοιράσει τα αρχεία του και να τα προσφέρει σε κάποιον άλλο χρήστη που είναι μέλος του ίδιου συστήματος.

Για να γίνει αντιληπτό αυτό που αναφέρουμε παραθέτουμε ένα εύκολο παράδειγμα: Ας υποθέσουμε πως ο χρήστης Α έχει ένα αρχείο με όνομα Ά, το αρχείο αυτό επιθυμεί να αντιγράψει στον υπολογιστή του ο χρήστης Β.

Από την στιγμή που ο χρήστης Β ξεκινήσει να κάνει download το συγκεκριμένο αρχείο, είναι και αυτός υποχρεωμένος να το διαμοιράσει σε άλλους καθ' όλη την διάρκεια του download ή ακόμα και μετά την ολοκλήρωση της λήψης του αν επιθυμεί.

Στην περίπτωση λοιπόν που υπάρχει και ένας χρήστης Γ που επιθυμεί να κατεβάσει το αρχείο με όνομα Ά τότε θα κατεβάσει ένα μέρος αυτού από το χρήστη Α και ένα άλλο μέρος από το χρήστη Β.

Μια πιο εμπορική χρήση της συλλογικής ευφυίας αλλά και των πολύπρακτορικών συστημάτων θα δούμε και σε πολλά ηλεκτρονικά καταστήματα.

Κάποια από τα πιο γνωστά είναι το EBay (Ebay) και το Amazon (Amazon). Το EBay υποχρεώνει έμμεσα τον κάθε αγοραστή να αφήσει feedback για τον πωλητή ή το κατάστημα από το οποίο αγόρασε κάποιο αντικείμενο, με αποτέλεσμα τις πιο αποδοτικές αλλά και ποιοτικές συναλλαγές μελλοντικών αγοραστών ενός προϊόντος.

Όταν για παράδειγμα ένα χρήστης θέλει να αγοράσει ένα προϊόν από το EBay, δε βασίζεται μόνο στην τιμή πώλησης του από το εκάστοτε κατάστημα αλλά και από το πόσο «έμπιστος» είναι και αυτός που το εμπορεύεται.

Η παραπάνω υποχρέωση είναι έμμεση γιατί ναι μεν έχει το δικαίωμα κάποιος χρήστης να μην αφήσει feedback για τον πωλητή, αλλά διατρέχει τον κίνδυνο να μην δεχτεί feedback ούτε εκείνος από τον πωλητή, πράγμα το οποίο ίσως οδηγήσει σε πρόβλημα για την αξιοπιστία του ή ακόμα και εμπορικό αποκλεισμό σε μελλοντικές συναλλαγές του χρήστη.

Το Amazon χρησιμοποιεί τα προσωπικά σχόλια των χρηστών για τη δημιουργία προσωπικών υποδείξεων σε πιθανούς αγοραστές των βιβλίων (Συλλογική).

Αυτό το κάνει συγκρίνοντας τα προϊόντα που ερευνά ένας συγκεκριμένος χρήστης με παρόμοια προϊόντα που έχουν αγοράσει άλλοι χρήστες του ηλεκτρονικού τόπου, χρησιμοποιώντας παραμέτρους ομοιότητας.

Ένα ακόμα παράδειγμα είναι η σελίδα IMDB (IMDB), η οποία είναι μία από τις μεγαλύτερες διαδικτυακές βάσεις δεδομένων που περιέχει καταλόγους με τις περισσότερες ,αν όχι όλες, από τις εμπορικά διαθέσιμες κινηματογραφικές ταινίες και τηλεοπτικές σειρές.

Σαν σκοπό λειτουργίας έχει την αναζήτηση και βαθμολόγηση από τους ίδιους τους χρήστες με στόχο την αντικειμενική κριτική από μια ομάδα (σινεφίλ) για την αξιολόγηση της εκάστοτε ταινίας ή σειράς. Επιπρόσθετα συγκρίνει τις αναζητήσεις ταινιών μεταξύ των χρηστών με σκοπό την προτροπή κατάλληλων ταινιών ή σειρών ανάλογα με τα δείγματα ενδιαφέροντος που έχει δώσει ο χρήστης κατά την περιήγηση του στη σελίδα (IMDB Recommndations).

## **2.9 Ελλείψεις**

Έφτασε λοιπόν το σημείο όπου θα πρέπει να ελέγξουμε ποιες είναι οι ελλείψεις που υπάρχουν στα συστήματα που αναφερθήκαμε και πώς θέλουμε να διαφοροποιηθεί το δικό μας από αυτά.

Για αρχή θα εξετάσουμε την έλλειψη της ελευθερίας των χρηστών των συγκεκριμένων διαδικτυακών υπηρεσιών.

Στα παραδείγματα που αφορούν το EBay, το Amazon και το IMDB, οι χρήστες λειτουργούν σύμφωνα με τα κριτήρια ή τις οδηγίες την ανώτατης αρχής του εκάστοτε συστήματος, υπάρχει δηλαδή ένας κεντρικός τρόπος διαχείρισης του συστήματος που αναλαμβάνει να ορίσει τους ελεγκτικούς μηχανισμούς που κατευθύνουν τη συμπεριφορά του χρήστη μέσα στο σύστημα.

Στην περίπτωση του πειράματος του οργανισμού DARPA οι χρήστες οι οποίοι στρατολογήθηκαν λειτούργησαν υπό τις οδηγίες της αρχικής ομάδας με σκοπό την ανεύρεση των μπαλονιών.

Όσον αφορά το ηλεκτρονικό κατάστημα EBay οι εν δυνάμει αγοραστές είναι υποχρεωμένοι για τον λόγο που εξηγήσαμε προηγουμένως, να αφήσουν κάποιο feedback για τις αγορές τους για να διασφαλίσουν έτσι την σωστή και ορθή συναναστροφή τους μέσα στο κατάστημα.

Βλέπουμε επίσης πως το Amazon έχει διαμορφώσει έτσι τις προτάσεις του απέναντι στους χρήστες, με αποτέλεσμα να είναι δύσκολο κάποιος να ολοκληρώσει την συναλλαγή του αγνοώντας τις προτροπές του καταστήματος.

Τέλος στη περίπτωση του IMDB λόγω του τρόπου που δομείται το περιεχόμενο του, η αλληλεπίδραση των χρηστών είναι τέτοια που μπορούμε να συμπεράνουμε πως είναι άρρηκτα συνδεδεμένη με τις προτροπές της ίδιας της σελίδας, καθώς η δομή της είναι τέτοια που σχεδόν καθολικά στο χρήστη προτείνεται υλικό το οποίο κρίνεται κατάλληλο για τον ίδιο, πάντα σύμφωνα με τα δεδομένα που συλλέγονται από την αλληλεπίδραση του ίδιου και των υπολοίπων χρηστών με παρόμοια συμπεριφορά με τη δικιά του, στη σελίδα.

Στη συνέχεια, αξίζει να αναφερθεί πως οι πράκτορες των συγκεκριμένων συστημάτων, με εξαίρεση το πείραμα του οργανισμού DARPA, παράγουν έργο χωρίς να αμείβονται χρηματικά για την ενέργεια τους αυτή.

Το λογισμικό BS player δίνει στο χρήστη την πιθανότητα κέρδους μέσα από την εξοικονόμηση χρόνου κατά τη διαδικασία αναζήτησης ενός ταιριαστού υπότιτλου για το βίντεο που θέλει να παρακολουθήσει, καθώς επίσης μας γίνεται αντιληπτό ένα επιπλέον όφελος, αυτό του να απολαμβάνει εύκολα στην μητρική του γλώσσα το βίντεο της επιλογής του, μέσω των διαθέσιμων υποτίτλων.

Στην περίπτωση των διαδικτυακών καταστημάτων οι χρήστες ίσως να έχουν κάποιο κέρδος σε ότι αφορά την επιλογή του καταστήματος που θα κάνουν κάποια αγορά, σε ότι αφορά την αποφυγή κακής συνεννόησης με το κατάστημα ή στην ελλιπή περιγραφή του προϊόντος που επιθυμούν να αγοράσουν.

Τέλος στο IMDB το μοναδικό πιθανό κέρδος του χρήστη είναι ως προς τον χρόνο που θα εξοικονομήσει στην περίπτωση που αποφύγει να παρακολουθήσει κάποια ταινία, η οποία τελικά δεν θα ταιριάζει στις προτιμήσεις του ή στην περίπτωση που αποφύγει να παρακολουθήσει κάποια ταινία στον κινηματογράφο, να γλυτώσει την πληρωμή του εισιτηρίου.

Τα κομβικά σημεία λοιπόν που θέλουμε να πρωτοπορήσουμε, σε ότι αφορά τη δημιουργία ενός πολυπρακτορικού συστήματος, είναι στην ελευθερία του χρήστη σε ότι αφορά τις ενέργειές του μέσα στο σύστημα. Αν θέλει δηλαδή να είναι παραγωγικός ή όχι είναι ένα θέμα το οποίο θα αφήσουμε καθαρά στη προσωπική του ευχέρεια.

Η γενικότερη προσέγγιση μας έχει να κάνει με την ανταμοιβή του χρήστη από το έργο το οποίο παράγει, καθώς και με τη συνεισφορά του ίδιου στη γνώση αλλά μέσα από το δικαίωμα της επιλογής. Το κέρδος του δηλαδή θα είναι είτε χρονικό είτε χρηματικό είτε συνδυασμός και των δυο.

Ο χρήστης θα αποκομίζει το κέρδος του από το δικό του προσωπικό έργο ή των άλλων πρακτόρων του συστήματος μέσα στο σύστημα και δεν θα παρέχεται από κάποια ανώτατη αρχή όπως γίνεται στα παραδείγματα τα οποία αναφέραμε προηγουμένως.

Έτσι αφήνουμε στην διακριτική ευχέρεια του χρήστη να προσκαλέσει και άλλους να γίνουν πράκτορες του συστήματος και εκείνοι με τη σειρά τους να προσκαλέσουν κι άλλους και να οδηγηθούμε έτσι σε ένα εύρυθμο αυτοσυντηρούμενο και αυτοαυξανόμενο σύστημα.

# **Κεφάλαιο 3 Δημιουργία μέσου**

## **Εισαγωγή**

Στο κεφάλαιο 3 θα κάνουμε ανασκόπηση των διαθέσιμων τεχνολογιών που έχουμε στη διάθεση μας αυτή τη στιγμή, με σκοπό να δημιουργήσουμε ένα είδος μέσου, για να «επικοινωνούν» οι χρήστες μέσα από αυτό. Τέλος θα ορίσουμε τα κριτήρια τα οποία θα μας οδηγήσουν στην τελικής μας επιλογή.

## **3.1 Διαθέσιμες επιλογές**

Καταλήγουμε λοιπόν στο συμπέρασμα πως για να δημιουργήσουμε ένα πολυπρακτορικό σύστημα το οποίο θα προσφέρει κέρδος στους χρήστες του, πρέπει να δημιουργήσουμε και κάποιο είδος μέσου για να μπορούν οι χρήστες να «επικοινωνούν» μέσω αυτού.

Πού θα βασιστούμε όμως για να δημιουργήσουμε ένα τέτοιο μέσο. Το σίγουρο είναι πως η τεχνολογία που θα πρέπει να χρησιμοποιήσουμε θα βασίζεται στο ίντερνετ.

Ένας από τους βασικότερους λόγους είναι το γεγονός πως η πλειοψηφία των ανθρώπων που ζουν σε ανεπτυγμένες χώρες διαθέτουν κάποιο είδος σύνδεσης στο ίντερνετ.

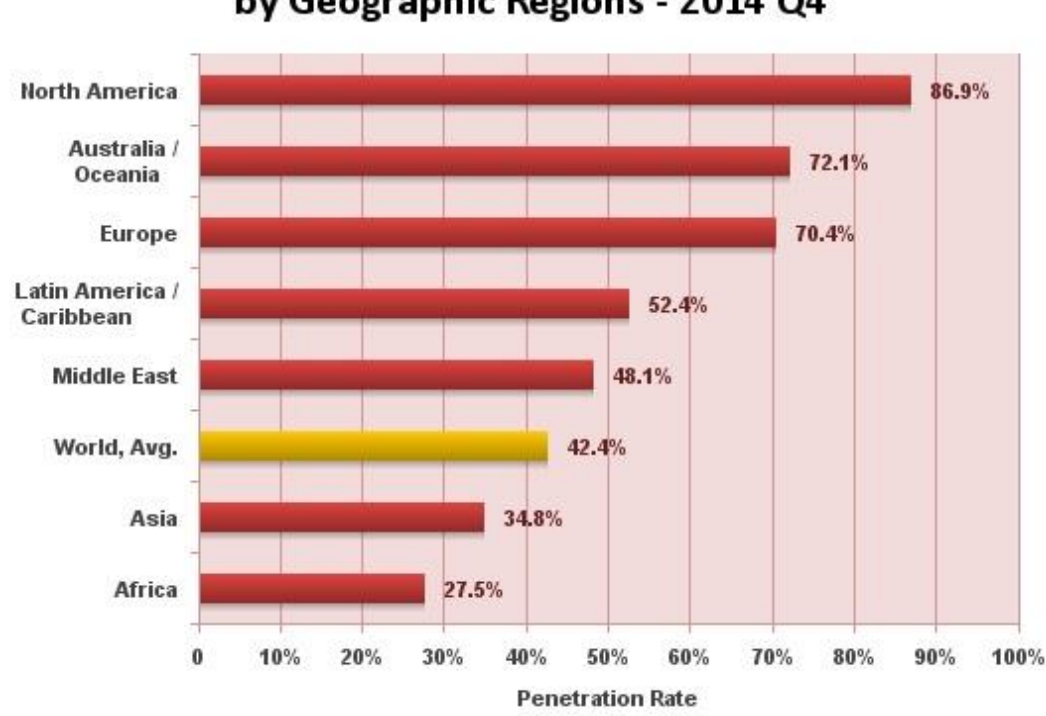

#### **World Internet Penetration Rates** by Geographic Regions - 2014 Q4

#### **Διάγραμμα 1.**

Η προφανής επιλογή θα ήταν η δημιουργία μιας ιστοσελίδας. Υπάρχουν αρκετοί λόγοι που μια τέτοια κίνηση θα ήταν η καλύτερη επιλογή. Βασιζόμενοι στο γεγονός πως υπάρχει μεγάλο ποσοστό ανθρώπων με σύνδεση στο ίντερνετ, όλοι θα μπορούσαν να έχουν πρόσβαση σε αυτή.

Οι ιστοσελίδες πλέον μπορούν να παρέχουν πληθώρα λειτουργιών και είναι προσβάσιμες από όλους τους υπολογιστές, έξυπνα τηλέφωνα, κονσόλες παιχνιδιών ή ακόμα και τηλεοράσεις. Προκύπτουν όμως δυο πολύ βασικά προβλήματα .

Α) Δεν είναι εύκολο να έχεις ένα υπολογιστή μαζί σου συνέχεια, για λόγους φορητότητας, πόσο μάλλον μια τηλεόραση ή μια κονσόλα.

Η πλειοψηφία όμως των ανθρώπων σήμερα είναι κάτοχοι ενός smartphone. Ακόμα και αν οι ίδιοι οι κάτοχοι δεν έχουν σύνδεση ίντερνετ στο κινητό τους, το ίντερνετ έχει εξαπλωθεί τόσο πολύ οπού υπάρχουν πολλά Wi-Fi hotspots για να μπορέσει κάποιος να συνδεθεί σε αυτό.

Β) Το βασικότερο πρόβλημα είναι τεχνικής φύσεως, δεν υπάρχει κάποιο είδος βιβλιοθήκης ή υπηρεσίας για να σκανάρεις barcode μέσα από μια ιστοσελίδα. Υπάρχει μια βιβλιοθήκη γραμμένη σε JavaScript (quaggaJS) η οποία όμως μετά από δοκιμές δεν είχε καθόλου καλά αποτελέσματα (αργούσε να δώσει αποτελέσματα, τα αποτελέσματα ήταν λάθος κλπ.) . Ακόμα όμως και αν υπήρχε, δεν θα μπορούσε να χρησιμοποιηθεί μέσα από κάποιο smartphone επειδή για λόγους ασφαλείας δεν επιτρέπεται η πρόσβαση στην κάμερα του κινητού. Άρα λοιπόν θα πρέπει να κάνουμε ανάπτυξη μιας εφαρμογής η οποία θα λειτουργεί σε smartphones. Στον πίνακα που ακολουθεί βλέπουμε ένα συγκριτικό της χρήσης του internet μέσα από smartphones και μέσα από κάποιο προσωπικό υπολογιστή desktop. Παρατηρούμε λοιπόν ότι η χρήση των smartphone σε ότι αφορά διαδικτυακές υπηρεσίες είναι ίση με αυτή ενός desktop σε ότι αφορά την καταναλωτική αγορά των ΗΠΑ. Το Γενάρη μάλιστα του 2014 η χρήση των smartphones ξεπέρασε αυτή των desktop.

#### Mobile Exceeds PC Internet Usage for First Time in History

In early 2014, the landscape in which businesses operate changed forever when Internet usage on mobile devices exceeded PC usage.

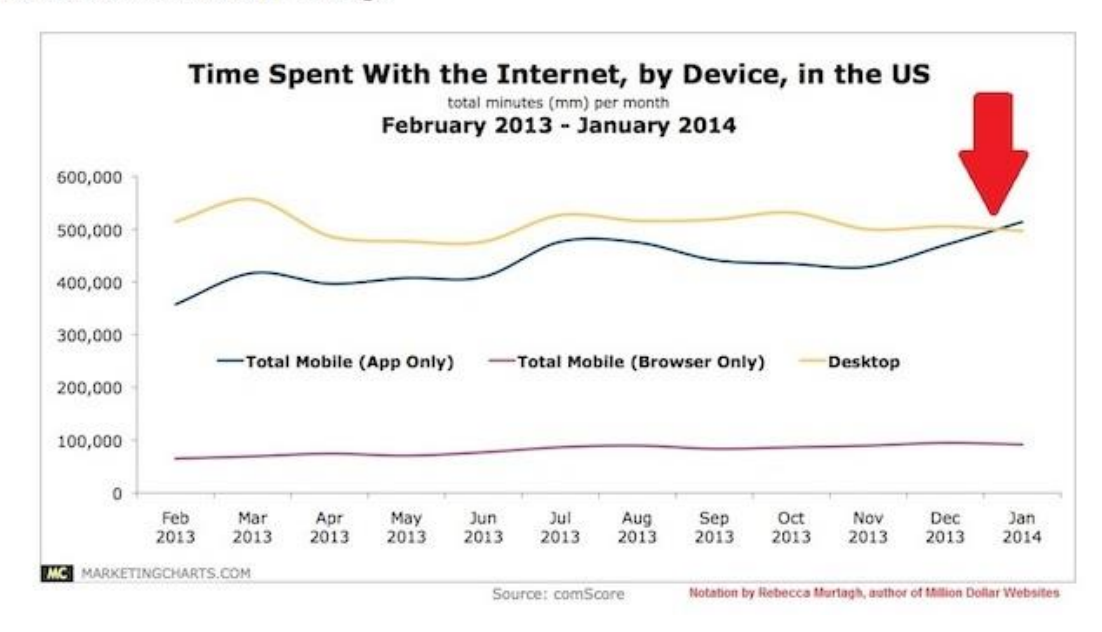

**Διάγραμμα 2.**

## **3.2 Κριτήρια επιλογής**

Μεγάλο πρόβλημα αποτελεί το γεγονός ότι δεν υπάρχει κάποιος τρόπος αυτή τη στιγμή να δημιουργήσουμε μια εφαρμογή η οποία θα είναι συμβατή με όλα τα smartphones.

Ο λόγος είναι ότι οι δημιουργοί λειτουργικών συστημάτων για smartphones χρησιμοποιούν διαφορετικές τεχνολογίες με αποτέλεσμα να μην μπορεί μια εφαρμογή να τρέξει παράλληλα σε πολλαπλά λειτουργικά συστήματα, χωρίς πρώτα να έχει γίνει ανάπτυξη της εφαρμογής στο αντίστοιχο περιβάλλον του κάθε λειτουργικού.

Πρέπει λοιπόν να διαλέξουμε σε ποιό περιβάλλον θα κάνουμε ανάπτυξη της εφαρμογής. Το βασικότερο κριτήριο επιλογής είναι το ποιό λειτουργικό σύστημα είναι πιο διαδεδομένο αυτή τη στιγμή, αλλά και μελλοντικά.

Στον πίνακα που ακολουθεί βλέπουμε το αγοραστικό μερίδιο των πιο διάσημων λειτουργικών συστημάτων για κινητά τηλέφωνα για το δεύτερο τρίμηνο των τελευταίων ετών.

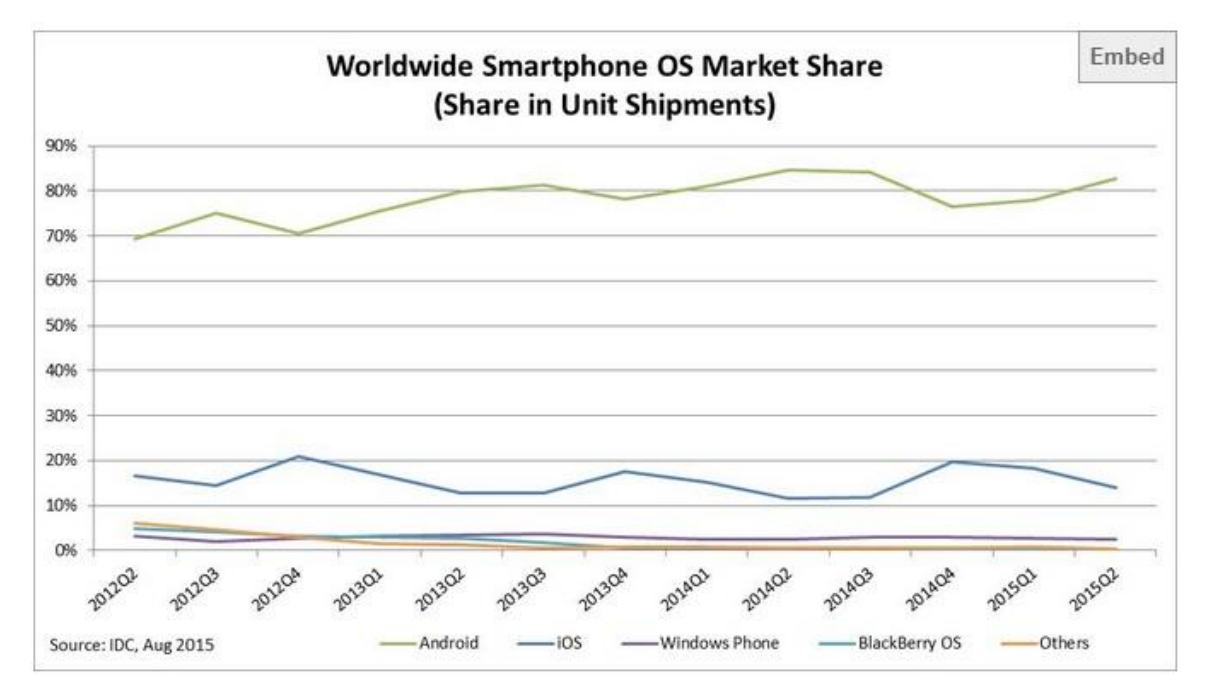

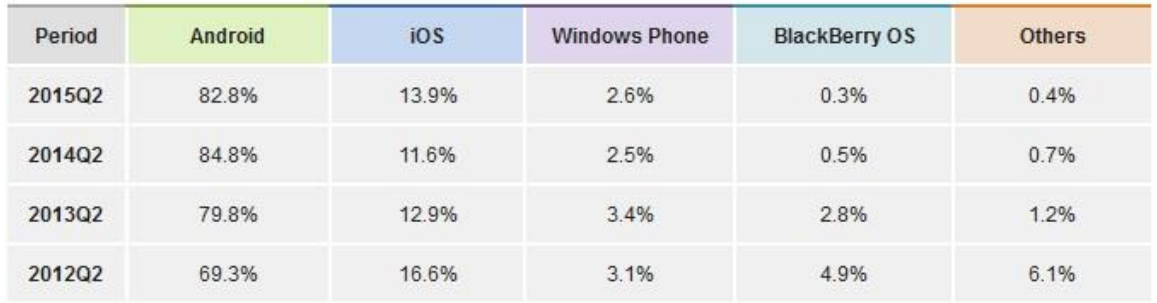

#### **Διάγραμμα 3.**

Αξίζει δε να σημειωθεί πως το android είναι το κύριο λειτουργικό σύστημα και σε άλλες ηλεκτρονικές συσκευές πέρα από τα κινητά τηλέφωνα, όπως tablets. Στον πίνακα που ακολουθεί βλέπουμε το αγοραστικό μερίδιο των εταιριών που παράγουν tablets.

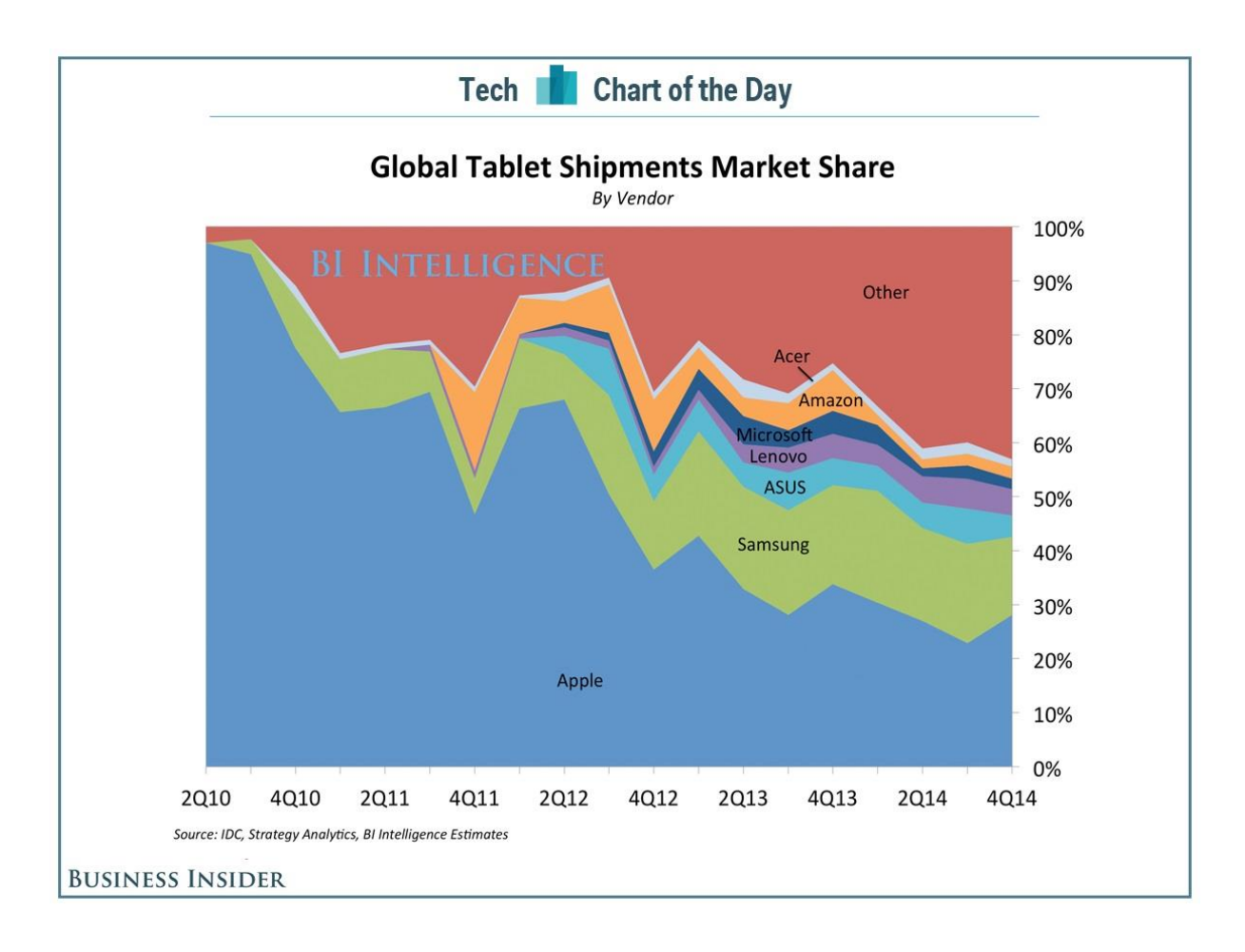

#### **Διάγραμμα 4.**

Σε αυτό το σημείο να αναφέρουμε πως από εμπειρικές μετρήσεις πέρα από την Apple, την Microsoft και την Amazon η πλειοψηφία των εταιριών που παράγουν tablets, τα παρέχουν στο αγοραστικό κοινό με λειτουργικό σύστημα android.

Πέρα όμως από το γεγονός ότι είναι διαδεδομένο το android, υπάρχει και μεγάλη ποικιλομορφία σε ότι αφορά το hardware το οποίο υποστηρίζει.

Δεν είναι δυνατό να υπολογίσουμε την επεξεργαστική ισχύ του κάθε τηλεφώνου ξεχωριστά και να ελέγξουμε κατά πόσο θα ανταποκρίνεται στις ανάγκες της εφαρμογής που θα δημιουργήσουμε.

Μπορούμε όμως να συγκρίνουμε τη επεξεργαστική ισχύ ενός πολύ διαδεδομένου επεξεργαστή στο παρελθόν, με αυτόν ενός κινητού τηλέφωνου με λειτουργικό android το οποίο διαθέτει από την μικρότερη επεξεργαστική ισχύ στην αγορά.

Στην παρακάτω εικόνα βλέπουμε τη βαθμολογία την οποία έχει σημειώσει ο επεξεργαστής Intel Pentium 4 στο λογισμικό passmark σε ότι αφορά την επεξεργαστική του ισχύ(Average CPU Mark).

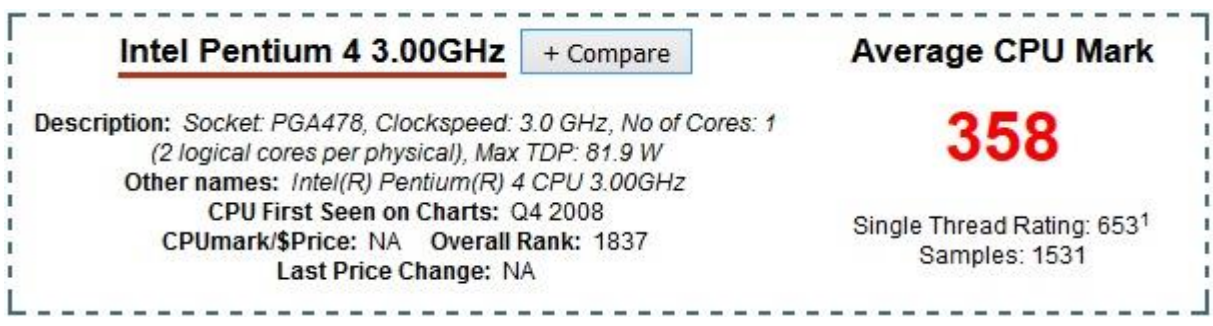

**Σχήμα 1.**

Στην επόμενη εικόνα βλέπουμε την βαθμολογία(Average CPU Mark) ενός από τα πιο «αδύναμα» android smartphones που κυκλοφορούν στην αγορά, όταν «εξετάστηκε» με το ίδιο λογισμικό.

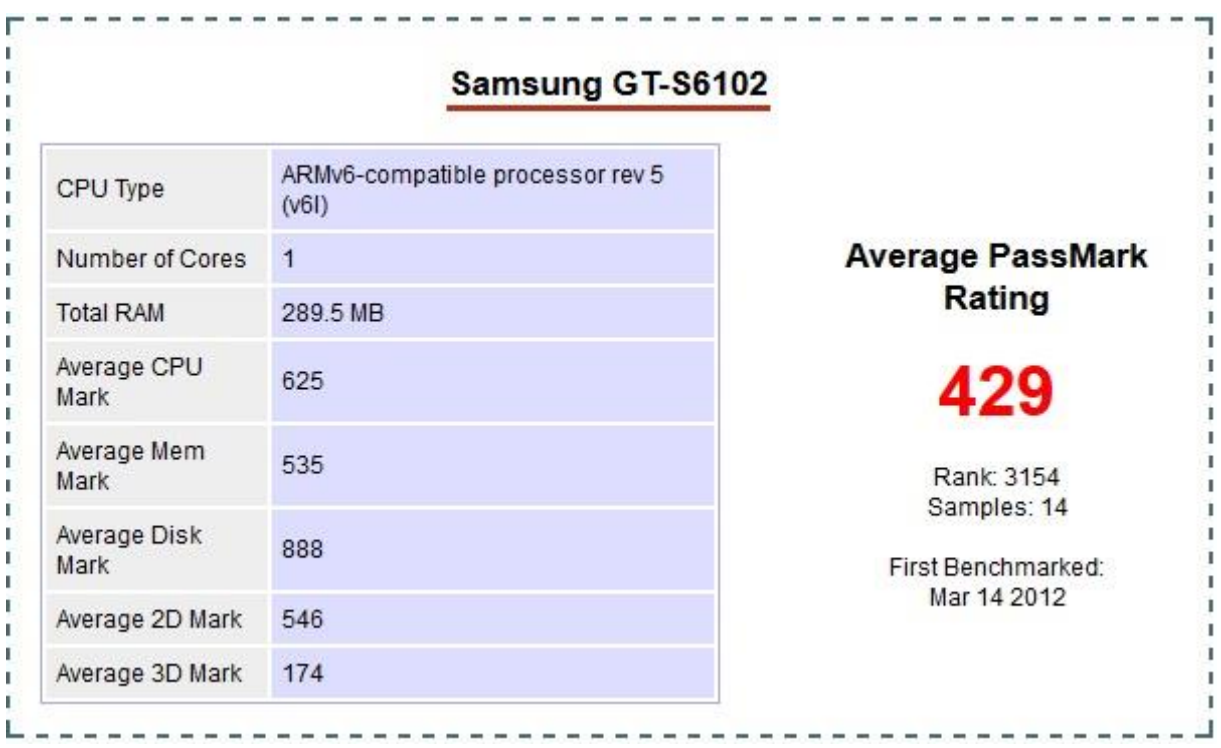

#### **Σχήμα 2.**

Το android σημείωσε σχεδόν διπλάσια βαθμολογία από αυτή του επεξεργαστή για desktop.

Δεν υπάρχει λόγος λοιπόν να λάβουμε υπ' όψιν την επεξεργαστική ισχύ του κάθε τηλεφώνου ξεχωριστά, για την εφαρμογή που θα αναπτύξουμε, καθώς θα έχει χαμηλές απαιτήσεις σε πόρους.

Επίσης επικρατεί μια τάση σε ένα κομμάτι του αγοραστικού κοινού οι οποίοι είναι πιο advanced χρήστες, να θέλουν να υποστηρίζουν τις πλατφόρμες ανοικτού κώδικα όπως το android. Τα πιο γνωστά παραδείγματα είναι:

- 1. Ο Apache (Ο πιο διαδεδομένος webserver)
- 2. Τρείς από της πιο διαδεδομένες γλώσσες προγραμματισμού ή γλώσσες scripting JAVA, PHP, Python
- 3. Τα λειτουργικά συστήματα βασισμένα σε Linux ή Unix τα οποία χρησιμοποιούνται τόσο από απλούς χρήστες όσο και από εταιρίες για διάφορους λόγους.

## **Κεφάλαιο 4 Δημιουργία πρωτοτύπου**

## **Εισαγωγή**

Στο κεφάλαιο 4 θα αναλύσουμε ποιοί είναι οι στόχοι μας σε ότι αφορά το σχεδιασμό της εφαρμογής αλλά και ποιοί είναι οι απαιτούμενοι πόροι για την εύρυθμη λειτουργία αυτής. Στη συνέχεια θα δούμε περιληπτικά τον σχεδιασμό της βάσης δεδομένων αλλά και το ποια αρχεία ευθύνονται για την εκτέλεση λειτουργιών τόσο από πλευράς server όσο και από πλευράς της εφαρμογής.

## **4.1 Στόχοι και σχεδιασμός**

Ο βασικότερος στόχος είναι να παρέχουμε στο χρήστη/πράκτορα ένα εργαλείο μέσα από το οποίο υπάρχει πιθανότητα να έχει χρηματικό και χρονικό όφελος. Μέσα όμως από την δικιά του ατομική κερδοφορία, να προσφέρει και σε άλλους αυτή τη δυνατότητα ή και το αντίστροφο.

Η εφαρμογή που θα δημιουργήσουμε θα παρέχει απέναντι στο χρήστη τις παρακάτω λειτουργίες:

- 1. Θα του παρέχει ενημέρωση σε ότι αφορά το κόστος ενός προϊόντος που επιθυμεί να αποκτήσει.
- 2. Σημεία πώλησης του συγκεκριμένου προϊόντος.
- 3. Ενημέρωση για την χιλιομετρική απόσταση από αυτά.
- 4. Δυνατότητα καταχώρησης του προϊόντος στο σύστημα.
- 5. Δυνατότητα καταχώρησης σημείου πώλησης ή του καταστήματος στο σύστημα.
- 6. Δυνατότητα αλλαγής των στοιχείων (όνομα καταστήματος και συντεταγμένες στο χάρτη) του καταστήματος σε περίπτωση που έχουν καταχωρηθεί εσφαλμένα από κάποιο άλλο χρήστη.

Ο χρήστης θα μπορεί να εκτελέσει τα παραπάνω απλά και μόνο σκανάροντας με το κινητό του το barcode του προϊόντος και στην συνέχεια αν θέλει να κάνει και τη δικιά του καταχώρηση, θα συμπληρώσει το κόστος του προϊόντος και το κατάστημα το οποίο το εμπορεύεται.

Πως όμως σύμφωνα με τις παραπάνω λειτουργίες θα μετατρέψουμε τις ενέργειες του χρήστη από καθαρά ατομικές σε συλλογικές; Ας λάβουμε υπόψιν μας το παρακάτω σενάριο χρήσης.

Ο χρήστης Α πηγαίνει να κάνει τα ψώνια του μήνα του στο κατάστημα Ά. Καταχωρεί λοιπόν τα προϊόντα(το barcode τους και την τιμή τους) που αγόρασε στο σύστημα μαζί με το κατάστημα το οποίο τα εμπορεύεται. Την επόμενη φορά αν επιθυμεί να κάνει τις αγορές του στο κατάστημα ΄Β, πλέον έχει τη δυνατότητα να κάνει σύγκριση τιμών για τα προϊόντα τα οποία είχε καταχωρήσει όταν έκανε τις αγορές του από το κατάστημα Ά.

Και πάλι όμως το κέρδος είναι ατομικό. Όταν όμως ο χρήστης Β σκανάρει με το κινητό του ένα προϊόν στο κατάστημα ΄Γ που έχει ήδη καταχωρήσει ο χρήστης Α, θα μπορέσει και αυτός να κάνει σύγκριση τιμών.

Κατ' αυτόν τον τρόπο λοιπόν το πιθανό κέρδος για το χρήστη Α μεταφέρεται και στον χρήστη Β και ούτω καθεξής.

Μπορούμε εύκολα να καταλάβουμε λοιπόν, πως το συστατικό για να γίνει επιτυχημένο το πολυπρακτορικό σύστημα που θέλουμε να υλοποιήσουμε, είναι το να έχει πολλούς χρήστες οι οποίοι θα κάνουν καταχωρήσεις και κατά συνέπεια θα ενημερώνουν το περιεχόμενο του συστήματος.

Κρίνοντας λοιπόν ένας χρήστης πως η συγκεκριμένη εφαρμογή μπορεί να του παρέχει κέρδος σε σχέση με τις αγορές που κάνει, θα την προτείνει και σε κάποιον άλλο.

Το κέρδος μπορεί να είναι τόσο χρηματικό, όσο και χρονικό, γιατί υπάρχει η περίπτωση για παράδειγμα ένας χρήστης να μην γνωρίζει ότι ένα προϊόν πωλείται σε ένα κατάστημα, το οποίο μπορεί βρίσκεται πιο κοντά σε σχέση με την δικιά του τοποθεσία από το κατάστημα στο οποίο σκόπευε να μεταβεί αρχικά για την αγορά του.

Η περίπτωση όμως για να έχει κάποιος χρηματικό κέρδος μέσα από αυτό το σύστημα, δεν περιορίζεται μόνο στους αγοραστές, αλλά και στους πωλητές, καθώς θα μπορούν με μεγαλύτερη ευκολία και ταχύτητα να ανταγωνιστούν κάποιον άλλο πωλητή που εμπορεύεται το ίδιο προϊόν.

Οι βασικοί παράμετροι για το σχεδιασμό της εφαρμογής είναι η εφαρμογή να παρέχει έναν απλό σχεδιασμό, να μην είναι σύνθετη στον τρόπο που θα βοηθά το χρήστη, να εκτελεί τις λειτουργίες που απαιτούνται και πάνω από όλα να προσφέρει αμεσότητα.

Ο λόγος που θέτουμε αυτού του είδους τα κριτήρια είναι γιατί θέλουμε να πετύχουμε την θετική απόκριση του χρήστη, σε ότι αφορά τη χρησιμότητα της εφαρμογής ενώ παράλληλα του παρέχουμε την ευχέρεια να μπορεί να την χρησιμοποιήσει οποιαδήποτε ώρα και στιγμή και σε οποιοδήποτε μέρος βρίσκεται.

Οι στόχοι που θέτουμε λοιπόν είναι:

- 1. Η διάδοση της εφαρμογής σε όσο το δυνατόν περισσότερους χρήστες.
- 2. Να καταφέρουμε να κεντρίσουμε το ενδιαφέρον των χρηστών έτσι ώστε να την χρησιμοποιούν.
- 3. Οι υπάρχοντες χρήστες να προτρέψουν και άλλους να γίνουν πράκτορες του συστήματος.

## **4.2 Απαιτούμενοι πόροι**

Για να καταφέρουμε λοιπόν να δημιουργήσουμε μια εφαρμογή με τις δυνατότητες και τις λειτουργίες που αναφέραμε, αλλά και για να μπορέσουμε στο τέλος να εξάγουμε συμπεράσματα, θα πρέπει να δημιουργηθεί μια βάση δεδομένων η οποία θα είναι ο κόμβος επικοινωνίας μεταξύ των χρηστών.

Θα χρειαστούμε έναν server ο οποίος θα φιλοξενεί την βάση δεδομένων και θα πρέπει να είναι συνεχώς σε αδιάκοπη λειτουργία.

Στην πιλοτική αυτή φάση του συστήματος κρίνουμε πως δεν θα χρειαστούμε κάποιον υπολογιστή μεγάλων επιδόσεων. Πιο συγκεκριμένα ο υπολογιστής που θα χρησιμοποιήσουμε θα έχει τα παρακάτω χαρακτηριστικά:

- 1. Cpu: Intel quad core j1900
- 2. Motherboard: Asrock Q1900M
- 3. Ram: 4GB
- 4. Broadband connection: Vdsl 50/5Mbps

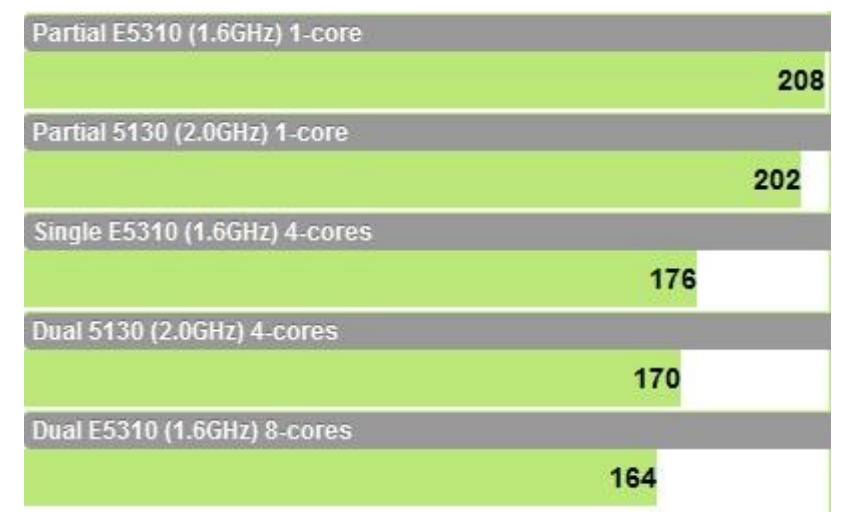

#### **Διάγραμμα 5.**

Σύμφωνα με την παραπάνω εικόνα η οποία υποδεικνύει τα http requests που μπορούν να δεχτούν οι συγκεκριμένοι επεξεργαστές το δευτερόλεπτο, καταλήγουμε στο συμπέρασμα της επάρκειας του υπολογιστή.

Στην συνέχεια θα πρέπει να αναπτύξουμε την εφαρμογή και να την διαθέσουμε στους χρήστες. Τέλος ο βασικότερος πόρος όλων θα είναι οι ίδιοι οι χρήστες.

## **4.3 Δημιουργία εφαρμογής**

#### **4.3.1 Server and Database**

Ο server ο οποίος θα φιλοξενεί την βάση δεδομένων έχει εγκατεστημένο λειτουργικό σύστημα Ubuntu 14.04 , apache server σε συνδυασμό με php και MySQL βάση δεδομένων. Τα συγκεκριμένα λογισμικά είναι ανοικτού κώδικα και διατίθενται δωρεάν. Για τη διαχείριση και τον έλεγχο της βάσης θα χρησιμοποιήσουμε το MySQL workbench. Για την δημιουργία αλλά και την επεξεργασία του κώδικα χρησιμοποιήθηκε το λογισμικό sublime text. Ο apache ρυθμίστηκε μετά από port forwarding να δέχεται τα http requests στην πόρτα 5666.

Η βάση δεδομένων που θα δημιουργήσουμε θα είναι της μορφής που υποδεικνύει η παρακάτω εικόνα.

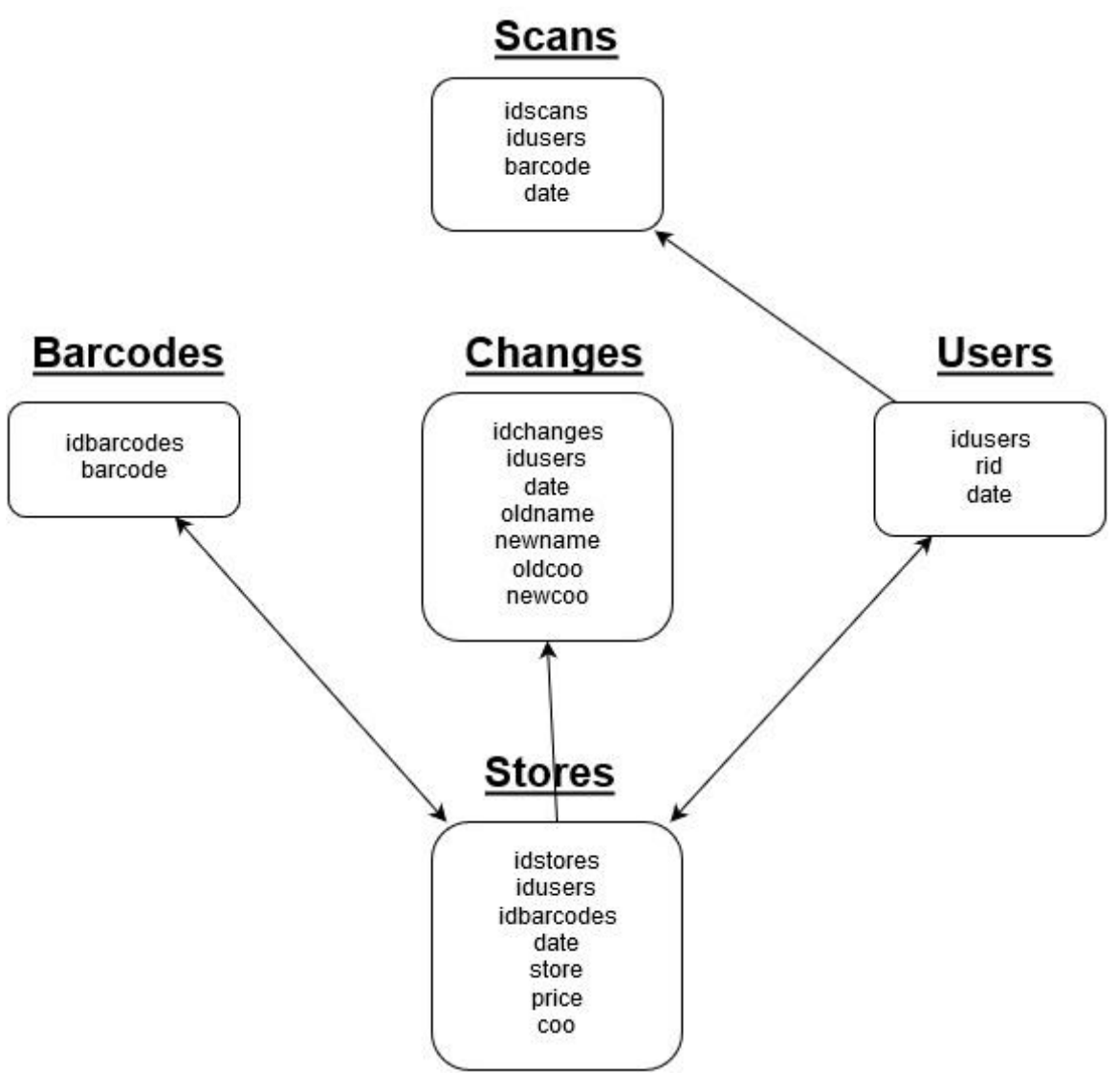

**Σχήμα 3.**

Πιο αναλυτικά επισυνάπτονται screenshot με τις ρυθμίσεις της βάσης δεδομένων από το MySQL workbench:

- 1) Η βάση ονομάζεται PriceIt
- 2) Ο πίνακας barcodes αποτελείται από δυο πεδία, το πεδίο idbarcodes και το πεδίο barcode, στο πεδίο barcode καταχωρείται το εκάστoτε barcode .Μέσα στον πίνακα barcode καταχωρούνται όλα τα barcode, είτε αυτά τα οποία προέρχονται από κάποιο σκανάρισμα είτε αυτά τα οποία έχουν αντιστοιχισθεί με κάποιο κατάστημα, χωρίς όμως να υπάρχουν διπλοεγγραφές. Το κάθε barcode σε αυτόν τον πίνακα είναι μοναδικό.

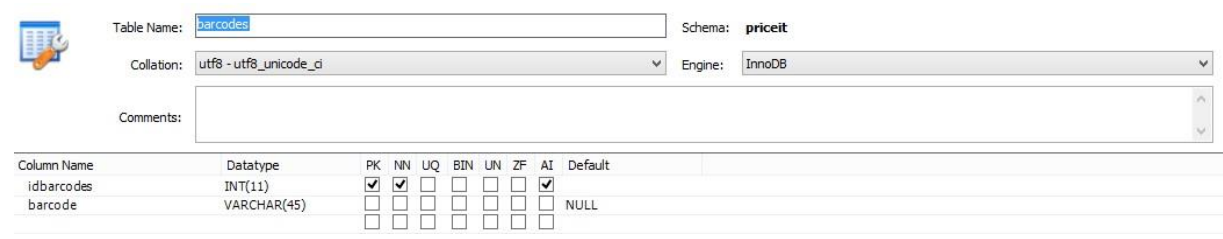

**Σχήμα 4.**

3) Ο πίνακας changes αποτελείται από τα πεδία idchanges, idusers, date, oldname, newname, oldcoo, newcoo. Στο πεδίο idusers καταχωρείται το id του χρήστη(από τον πίνακα users) που έκανε την αλλαγή, στο πεδίο date καταχωρείται η ημερομηνία που έγινε η αλλαγή, στο πεδίο oldname καταχωρείται το όνομα του καταστήματος πριν την αλλαγή, στο πεδίο newname καταχωρείται το νέο όνομα του καταστήματος(αν έχει γίνει τέτοιου είδους αλλαγή, αλλιώς είναι ίδιο με το oldname), στο πεδίο oldcoo καταχωρούνται οι συντεταγμένες του καταστήματος πριν την αλλαγή, στο πεδίο newcoo καταχωρούνται οι νέες συντεταγμένες(αν έχει γίνει τέτοιου είδους αλλαγή, αλλιώς είναι ίδιο με το oldcoo). Μέσα στον πίνακα changes καταχωρούνται οι αλλαγές που έκανε ο κάθε χρήστης σε κάποιο κατάστημα, σε ότι αφορά το όνομα του ή και τις συντεταγμένες του.

|             | Table Name: | changes                |   |                    |  |   |             |        |         | Schema: priceit |              |
|-------------|-------------|------------------------|---|--------------------|--|---|-------------|--------|---------|-----------------|--------------|
| IJ.         | Collation:  | utf8 - utf8_unicode_ci |   |                    |  |   |             | $\vee$ | Engine: | InnoDB          | $\checkmark$ |
|             | Comments:   |                        |   |                    |  |   |             |        |         |                 | ×<br>$\vee$  |
| Column Name |             | Datatype               |   | PK NN UQ BIN UN ZF |  |   | AI Default  |        |         |                 |              |
| idchanges   |             | INT(11)                | ▽ | ✓                  |  | ▿ |             |        |         |                 |              |
| idusers     |             | VARCHAR(45)            |   |                    |  |   | <b>NULL</b> |        |         |                 |              |
| date        |             | DATETIME               |   |                    |  |   | <b>NULL</b> |        |         |                 |              |
| oldname     |             | MEDIUMTEXT             |   |                    |  |   | <b>NULL</b> |        |         |                 |              |
| newname     |             | MEDIUMTEXT             |   |                    |  |   | <b>NULL</b> |        |         |                 |              |
| oldcoo      |             | MEDIUMTEXT             |   |                    |  |   | <b>NULL</b> |        |         |                 |              |
| newcoo      |             | MEDIUMTEXT             |   |                    |  |   | <b>NULL</b> |        |         |                 |              |

**Σχήμα 5.**

4) Ο πίνακας scans αποτελείται από τα πεδία idscans, idusers, barcode, date. Στο πεδίο idusers καταχωρείται to id του χρήστη(από τον πίνακα users) που έκανε το σκανάρισμα, στο πεδίο barcode καταχωρείται το barcode το οποίο σκάναρε ο χρήστης, στο πεδίο date καταχωρείται η ημερομηνία που έγινε το σκανάρισμα. Μέσα στον πίνακα scans καταχωρούνται τα σκαναρίσματα του κάθε χρήστη ξεχωριστά.

|             | Table Name: | scans                  |                         |   |  |  |                         |                               |                   | Schema: priceit |                            |
|-------------|-------------|------------------------|-------------------------|---|--|--|-------------------------|-------------------------------|-------------------|-----------------|----------------------------|
| IJ.         | Collation:  | utf8 - utf8 unicode ci |                         |   |  |  |                         |                               | $\vee$<br>Engine: | InnoDB          | $\checkmark$               |
|             | Comments:   |                        |                         |   |  |  |                         |                               |                   |                 | $\lambda$<br>$\mathcal{M}$ |
| Column Name |             | Datatype               |                         |   |  |  |                         | PK NN UQ BIN UN ZF AI Default |                   |                 |                            |
| idscans     |             | INT(11)                | $\overline{\mathsf{v}}$ | ▿ |  |  | $\overline{\mathsf{v}}$ |                               |                   |                 |                            |
| idusers     |             | VARCHAR(45)            |                         |   |  |  |                         | NULL                          |                   |                 |                            |
| barcode     |             | VARCHAR(45)            |                         |   |  |  |                         | <b>NULL</b>                   |                   |                 |                            |
| date        |             | DATETIME               |                         |   |  |  |                         | <b>NULL</b>                   |                   |                 |                            |

**Σχήμα 6.**

5) Ο πίνακας stores αποτελείται από τα πεδία idstores, idusers, idbarcodes, date, store, price, coo. Στο πεδίο idusers καταχωρείται to id του χρήστη(από τον πίνακα users) ο οποίος έκανε την εισαγωγή του barcode αλλά και του καταστήματος, στο πεδίο idbarcodes καταχωρείται το id του barcode(από τον πίνακα barcodes), στο πεδίο date καταγράφεται η ημερομηνία της καταχώρησης του χρήστη, στο πεδίο store καταχωρείται το κατάστημα που έχει διαθέσιμο το συγκεκριμένο προϊόν, στο πεδίο price καταχωρείται η τιμή του προϊόντος, στο πεδίο coo καταχωρούνται οι συντεταγμένες του καταστήματος, αν είναι διαθέσιμες. Μέσα στον πίνακα stores καταχωρούνται τα καταστήματα μαζί με τις συντεταγμένες τους, με τα προϊόντα τα οποία έχουν διαθέσιμα. Μαζί καταχωρείται και η τιμή του προϊόντος αλλά και η ημερομηνία καταχώρισης.

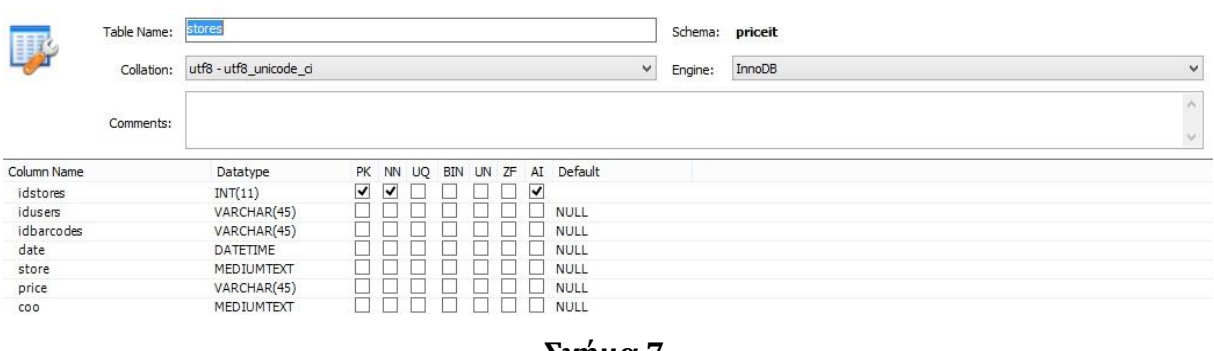

- **Σχήμα 7.**
- 6) Ο πίνακας users αποτελείται από τα πεδία idusers, rid, date. Στο πεδίο rid καταχωρείται το IMEI του χρήστη, στο πεδίο date καταχωρείται η πρώτη του επαφή με το σύστημα είτε αυτή αφορά κάποιο σκανάρισμα είτε αφορά κάποια εισαγωγή.

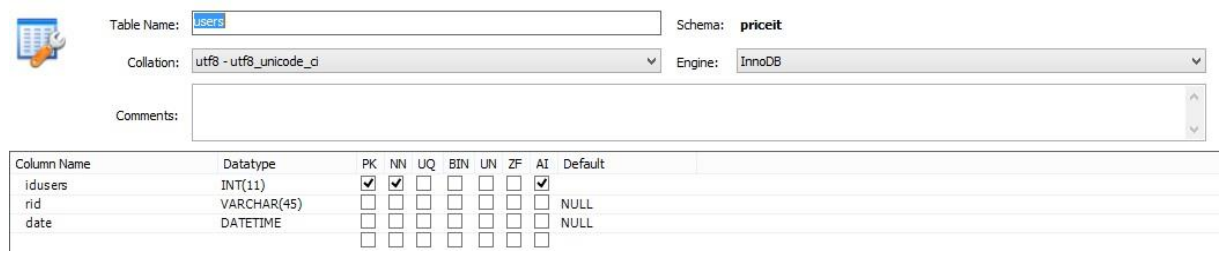

Για τις ανάγκες της εφαρμογής που δημιουργήσαμε, απαιτούνται 4 αρχεία για να μπορεί η εφαρμογή να δημιουργήσει ή να τροποποιήσει εγγραφές μέσα στην βάση.

- 1) changestores.php
- 2) getstorecoo.php
- 3) getstores.php
- 4) index.php

Το αρχείο με όνομα changestores.php είναι αυτό το οποίο θα διαχειρίζεται τις «εντολές» από την εφαρμογή για να κάνει αλλαγές στο όνομα ή τις συντεταγμένες των καταστημάτων.

Το αρχείο με όνομα getstorecoo.php είναι αυτό το οποίο στέλνει τις συντεταγμένες των καταστημάτων στην εφαρμογή.

Το αρχείο με όνομα getstores.php είναι αυτό το οποίο στέλνει τη λίστα με τα καταστήματα που έχουν καταχωρηθεί ανάλογα με τον όρο αναζήτησης του χρήστη.

Το αρχείο με όνομα index.php είναι αυτό το οποίο υπεύθυνο για τις καταχωρήσεις προϊόντων, καταστημάτων αλλά και χρηστών στη βάση αλλά και για την αποστολή των τιμών των προϊόντων και των καταστημάτων που ενδιαφέρουν τον χρήστη.

Για την ασφάλεια και προστασία της βάσης δεδομένων, κάθε μεταβλητή τύπου GET που εισέρχεται στο σύστημα, φιλτράρεται από την εντολή mysqli\_real\_escape\_string της php η οποία κάνει escape τους όρους που είναι πιθανά MySQL injections.

#### Τρόπος λειτουργίας αρχείων.

Το αρχείο changestores.php λαμβάνει ένα http request της μορφής http://teo6389.ddns.net:5666/priceit/changestores.php?rid=IMEI&oldstorename= Oldstorename&newstorename=Newstorename&oldcoo=Oldcoo&newcoo=Newcoo

**Σχήμα 7.**

Ελέγχει αν ο χρήστης είναι καταχωρημένος στην βάση δεδομένων και αν δεν είναι τον καταχωρεί(πίνακας users). Κάνει την απαιτούμενη αλλαγή στον πίνακα stores και στην συνέχεια καταγράφει την αλλαγή στον πίνακα changes.

Το αρχείο getstorecoo.php λαμβάνει ένα http request της μορφής http://teo6389.ddns.net:5666/priceit/getstorecoo.php?storename=Storename Δημιουργεί ένα ερώτημα στη βάση, στον πίνακα stores και σαν απάντηση στέλνει τις συντεταγμένες του εκάστοτε καταστήματος.

Το αρχείο getstores.php λαμβάνει ένα http request της μορφής http://teo6389.ddns.net:5666/priceit/getstores.php?pstore=Pstore Δημιουργεί ένα ερώτημα στη βάση, στον πίνακα stores και σαν απάντηση στέλνει όλα τα διαθέσιμα καταστήματα που ταιριάζουν στον όρο αναζήτησης του χρήστη.

Το αρχείο index.php λαμβάνει ένα http request της μορφής http://teo6389.ddns.net:5666/priceit/index.php?rid=IMEI&barcode=Barcode Στην περίπτωση που ο χρήστης σκανάρει κάποιο barcode. Ελέγχει αν ο χρήστης είναι καταχωρημένος στην βάση δεδομένων και αν δεν είναι τον καταχωρεί(πίνακας users). Ελέγχει αν το barcode είναι καταχωρημένο στην βάση δεδομένων και αν δεν είναι το καταχωρεί(πίνακας barcodes). Στην συνέχεια καταχωρεί στον πίνακα scans το barcode, τον χρήστη που το σκάναρε και την ημερομηνία. Τέλος δημιουργεί ερώτημα στην βάση στον πίνακα stores και αν το barcode έχει αντιστοιχισθεί σε κάποιο κατάστημα επιστρέφει σαν απάντηση τα καταστήματα που το έχουν διαθέσιμο μαζί με τις συντεταγμένες τους, εάν είναι διαθέσιμες.

Το ίδιο αρχείο μπορεί να λάβει και άλλο http request της μορφής

http://teo6389.ddns.net:5666/priceit/index.php?rid=IMEI&barcode=Barcode&store=St ore&price=Price

Στην περίπτωση αυτή ο χρήστης κάνει μια καταχώρηση barcode. Εδώ εκτελούνται ακριβώς τα ίδια βήματα με την προηγούμενη περίπτωση, με μόνη διαφορά, ότι καταχωρείται και στον πίνακα stores το προϊόν και το κατάστημα που το διαθέτει.

### **4.3.2 Android application**

Για την δημιουργία της εφαρμογής χρησιμοποιήθηκε το λογισμικό android studio το οποίο παρέχεται δωρεάν από την google.

Τα αρχεία τα οποία δημιουργήθηκαν για την ορθή λειτουργία της εφαρμογής είναι τα παρακάτω:

- 1) main.class
- 2) findstore.class
- 3) changestore.class
- 4) customautocompleteview.class
- 5) lockablescrollview.class
- 6) main2activity.class
- 7) main3activity.class

Το αρχείο main.class είναι υπεύθυνο για την πρώτη οθόνη της εφαρμογής και για το «κάλεσμα» των υπόλοιπων λειτουργιών.

Το αρχείο findstore.class είναι υπεύθυνο για την εύρεση των καταστημάτων που ο χρήστης επιθυμεί να αλλάξει το όνομα ή τις συντεταγμένες του, ή απλά να πλοηγηθεί σε αυτό. Για κάθε γράμμα που πληκτρολογεί ο χρήστης δημιουργείται και ένα http request, αυτό το επιτυγχάνουμε μέσω του αντίστοιχου event listener.

Το αρχείο changestore.class είναι υπεύθυνο για την αλλαγή του ονόματος ή των συντεταγμένων ενός καταστήματος αλλά και την προβολή του χάρτη.

Το αρχείο customautocompleteview.class είναι αυτό το οποίο μας βοηθάει να προσπεράσουμε μια έλλειψη του android.

Τα πεδία όπου ο χρήστης καταχωρεί το όνομα του καταστήματος ονομάζονται autocompletetextview.

Αυτά τα πεδία εμφανίζουν στο χρήστη προτάσεις(από προκαθορισμένα strings) σε σχέση με αυτά τα οποία έχει γράψει στο πεδίο.

Το πρόβλημα είναι ότι οι προτάσεις που εμφανίζει είναι αυτές οι οποίες ταιριάζουν ακριβώς με αυτό που έχει γράψει ο χρήστης. Πχ έστω ότι ο χρήστης πληκτρολογεί «περίπτερο», οι προτάσεις που θα του εμφανιστούν θα ξεκινάνε πάντα με τη λέξη περίπτερο.

Εμείς όμως δεν επιθυμούμε κάτι τέτοιο, μιας και οι προτάσεις που τελικά του εμφανίζονται, είναι τα αποτελέσματα των ερωτημάτων στην βάση δεδομένων. Το αρχείο customautocompleteview.class είναι αυτό που απενεργοποιεί το φίλτρο του autocompletetextview πεδίου και εμφανίζονται και προτάσεις του τύπου «κυψέλη περίπτερο» ακόμα και αν ο χρήστης γράψει «περίπτερο».

Το αρχείο lockablescrollview.class είναι και αυτό ένα αρχείο με το οποίο προσπερνάμε ένα πρόβλημα του android.

Στην περίπτωση όπου η οθόνη του κινητού ενός χρήστη είναι σχετικά μικρή, όταν ο χρήστης πάει να αλλάξει τις συντεταγμένες ενός καταστήματος, θα αναγκαστεί να σκρολάρει για να μπορέσει να δει όλο το περιεχόμενο της συγκεκριμένης οθόνης.

Όταν δε προσπαθήσει να μετακινήσει το pin του χάρτη, μπερδεύονται οι event listeners του android και δεν μπορεί το λειτουργικό να αντιληφθεί εάν ο χρήστης επιθυμεί να σκρολάρει στην οθόνη ή να μετακινήσει το pin στο χάρτη.

Με αυτό το αρχείο, όταν ο χρήστης ξεκινήσει να μετακινήσει το pin, απενεργοποιούμε το scrolling της οθόνης και έτσι λύνουμε το πρόβλημα.

Το αρχείο main2activity.class είναι υπεύθυνο για την εμφάνιση των αποτελεσμάτων, όταν αυτά είναι διαθέσιμα, όταν ο χρήστης σκανάρει ένα barcode .

Το αρχείο main3activity.class είναι υπεύθυνο για την καταχώρηση ενός barcode ή και ενός καταστήματος στο σύστημα .

Για να αποφύγουμε τυχόν προβλήματα ή δυσαρεστημένους χρήστες σε κάθε λειτουργία της εφαρμογής που θέλει να εκτελέσει ο χρήστης, ελέγχουμε κατά πόσο έχει σύνδεση στο internet.

Εάν δεν έχει κάποια σύνδεση στο ίντερνετ ενεργοποιημένη(Wi-Fi, 3G, 4G κλπ.), η εφαρμογή τον ενημερώνει πως πρέπει να την ενεργοποιήσει και δεν τον αφήνει να προχωρήσει σε κάποια ενέργεια.

Για τον εντοπισμό της θέσης του χρήστη χρησιμοποιούμε A-gps (assisted) και όχι δορυφορικό.

Ο λόγος είναι ότι το A-gps είναι πολύ πιο γρήγορο στον εντοπισμό του στίγματος και λειτουργεί χωρίς να απαιτείται line of sight με κάποιο δορυφόρο.

Τα δεδομένα της θέσης του χρήστη παρέχονται από τον πάροχο της κινητής τηλεφωνίας που διαθέτει.

Την χιλιομετρική απόσταση(μέσα από το οδικό δίκτυο και όχι σε ευθεία γραμμή) του χρήστη από κάποιο κατάστημα που τον ενδιαφέρει την υπολογίζει το api google distance matrix μέσα από http request που κάνουμε στους servers της google, θέτοντας σαν παραμέτρους τη θέση του χρήστη και το πού θέλει να πλοηγηθεί , στην συνέχεια λαμβάνουμε ένα json object σαν απάντηση το οποίο το χρησιμοποιούμε για να προβάλουμε τα δεδομένα στον χρήστη.

Αξίζει να σημειωθεί πως το api έχει όριο στα δωρεάν request το οποίο είναι 2500 requests την ημέρα.

Για την πλοήγηση αλλά και για τους χάρτες χρησιμοποιούμε το android google maps, λόγω του ότι παρέχεται δωρεάν και στην πλειοψηφία των περιπτώσεων είναι προεγκατεστημένο στα κινητά με λειτουργικό σύστημα android.

Πολύ βασικό χαρακτηριστικό είναι επίσης το γεγονός πως ενημερώνεται συνεχώς σε ότι αφορά το οδικό δίκτυο.

Για το σκανάρισμα των barcode μπορούμε να χρησιμοποιούμε το λογισμικό "barcode scanner" από τον developer "zxing team" ο οποίος ανεπίσημα έχει την υποστήριξη της google, ή το google goggles το οποίο είναι εφαρμογή της google και είναι προεγκατεστημένη σε αρκετά κινητά.

Ένα πολύ βασικό κριτήριο για τη δημιουργία της εφαρμογής είναι το να υπάρχει η δυνατότητα να εγκατασταθεί από όσο το δυνατόν περισσότερους χρήστες.

Δυστυχώς όμως δεν υπάρχει η δυνατότητα η εφαρμογή να είναι διαθέσιμη για όλους τους χρήστες android.

Αυτό συμβαίνει γιατί δεν μπορούν όλες οι εκδόσεις android να υποστηρίξουν τις λειτουργίες της εφαρμογής που αναφέραμε.

Η εφαρμογή είναι συμβατή με εκδόσεις android 3.0 και άνω.

Σύμφωνα με τα επίσημα στοιχεία της google οι χρήστες με κινητό android έκδοσης 3.0 και άνω καλύπτουν το 95,72 του αγοραστικού της κοινού αυτή τη στιγμή.

Στο screenshot που ακολουθεί μπορούμε να δούμε αναλυτικά τα στατιστικά για την κάθε έκδοση.

Το screenshot προέρχεται μέσα από τη σελίδα google play developers console.

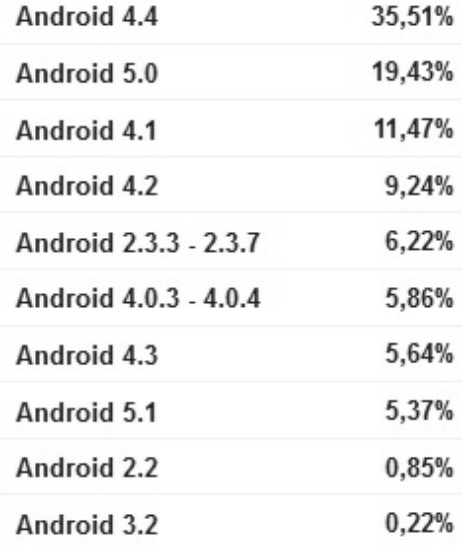

#### **Σχήμα 8.**

Για να «ανέβει» επιτυχώς η εφαρμογή στο google play, απαιτείται η εγγραφή του developer στο google play developers console, όπου το κόστος αυτής ανέρχεται στα 25 δολάρια.

# **Κεφάλαιο 5 Τρόποι λειτουργίας**

## **Εισαγωγή**

Στο κεφάλαιο 5 θα παρουσιάσουμε το πώς θα κάνουμε εγκατάσταση την εφαρμογή σε κάποιο κινητό τηλέφωνο με λειτουργικό android. Στην συνέχεια θα παρουσιάσουμε ξεχωριστά όλες λειτουργίες αλλά και τα σενάρια χρήσης της εφαρμογής.

## **5.1 Εγκατάσταση εφαρμογής**

Για να εγκαταστήσουμε την εφαρμογή ανοίγουμε το play store και αναζητούμε την εφαρμογή με το όνομα «Priceit» και την εγκαθιστούμε.

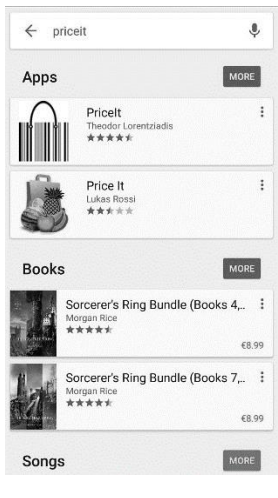

**Σχήμα 9.**

Μετά την επιτυχή εγκατάσταση της εφαρμογής, ανοίγοντας την εφαρμογή και επιλέγοντας τη λειτουργία scan ή insert, εάν δεν έχουμε εγκατεστημένο το «barcode scanner» ή το «google goggles» θα μας εμφανιστεί παράθυρο οπού θα μας προτρέψει να εγκαταστήσουμε το «barcode scanner».

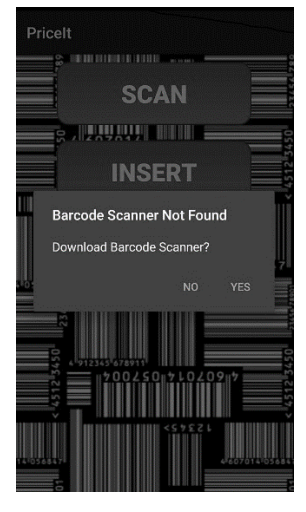

**Σχήμα 10.**

Ανοίγοντας την εφαρμογή βλέπουμε την πρώτη οθόνη με τις διαθέσιμες επιλογές (scan,insert,change store).

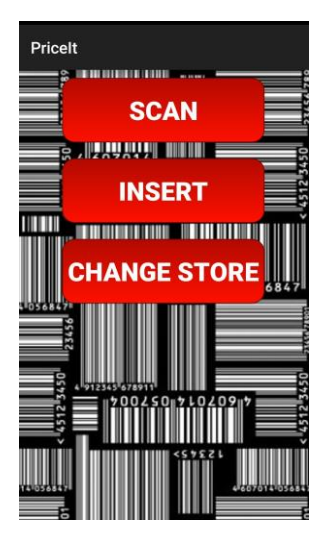

**Σχήμα 11.**

## **5.2 Scan**

Επιλέγοντας το κουμπί scan, ανοίγει η κάμερα του κινητού.

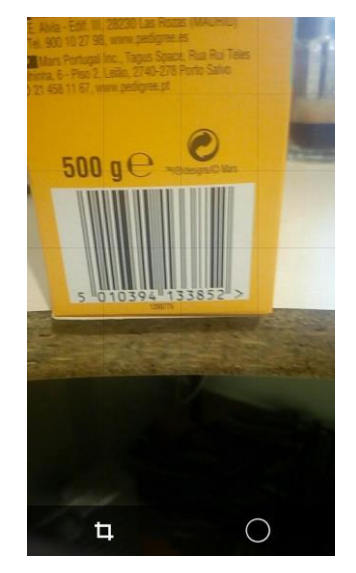

**Σχήμα 12.**

Εστιάζοντας πάνω στο barcode η εφαρμογή αντιλαμβάνεται την ύπαρξη του και το μεταφράζει σε νούμερα. Στη συνέχεια δημιουργείται ένα http request της παρακάτω μορφής

http://teo6389.ddns.net:5666/priceit/index.php?rid=1&barcode=5010394133852 Όπου rid είναι το IMEI του χρήστη και barcode το barcode που μόλις σκανάραμε. Εάν το barcode είναι καταχωρημένο στη βάση δεδομένων, θα λάβουμε ένα json object σαν απάντηση και στην οθόνη του κινητού θα μας εμφανιστεί η λίστα με τα καταστήματα που το εμπορεύονται.

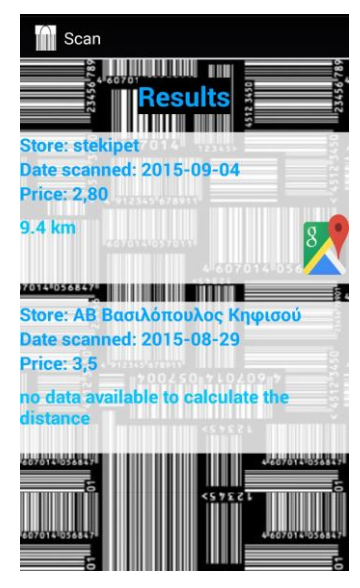

**Σχήμα 13.**

Εάν οι χρήστες που έκαναν τις καταχωρήσεις είχαν αποθηκεύσει και την τοποθεσία του καταστήματος, τότε θα εμφανιστεί το σύμβολο της εφαρμογής google maps όπου αν ο χρήστης το πατήσει, θα μεταφερθεί στην τοποθεσία του καταστήματος.

Αν δεν υπάρχει η σχετική πληροφορία τότε θα εμφανιστεί το μήνυμα «no data available to calculate the distance».

Αν παράλληλα ο χρήστης έχει ενεργοποιημένο το A-gps στην συσκευή του, τότε θα του εμφανιστεί και η χιλιομετρική απόσταση από το κατάστημα σε σχέση με τη θέση του τη δεδομένη στιγμή.

## **5.3 Insert**

Υπάρχουν δυο τρόποι για να καταχωρίσει κάποιος ένα barcode.

Η πρώτη περίπτωση είναι να σκανάρει ένας χρήστης ένα barcode το οποίο δεν είναι καταχωρημένο και η δεύτερη, να πατήσει το κουμπί insert.

Εάν πατήσει το κουμπί insert θα ανοίξει η κάμερα του κινητού για να σκανάρει το barcode. Σε όποια όμως και από τις δυο περιπτώσεις θα του εμφανιστεί η παρακάτω οθόνη.

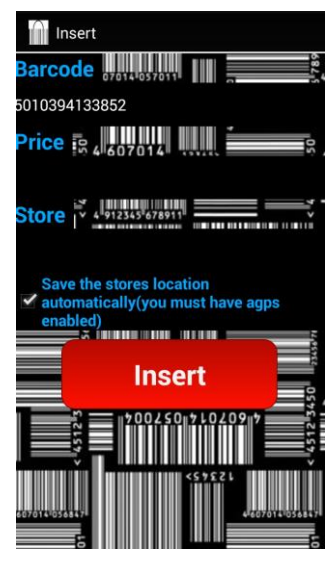

**Σχήμα 14.**

Στο πεδίο barcode θα εμφανιστεί το barcode που μόλις σκάναρε ο χρήστης, στο πεδίο price ο χρήστης θα καταχωρίσει την τιμή του αντικειμένου και στο πεδίο store θα συμπληρώσει το όνομα του καταστήματος.

Αν υπάρχουν καταστήματα με παρόμοιο όνομα, κάτω από το πεδίο θα του εμφανιστούν οι αντίστοιχες επιλογές όπως φαίνεται στην παρακάτω εικόνα.

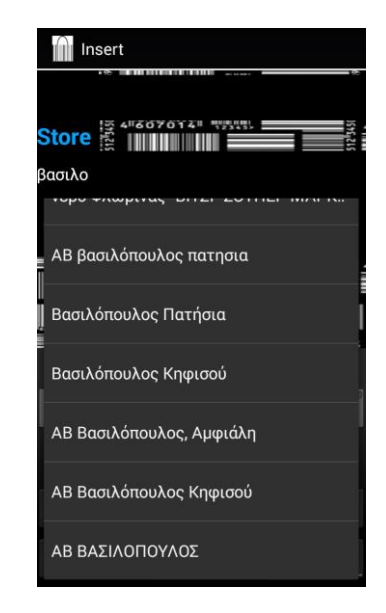

**Σχήμα 15.**

Εάν ο χρήστης επιλέξει κάποιο από τα προτεινόμενα καταστήματα τότε το checkbox που τον ενημερώνει για την καταχώρηση της τοποθεσίας του καταστήματος θα εξαφανιστεί.

Εάν ο χρήστης δεν επιλέξει κάποιο από τα προτεινόμενα καταστήματα και αφήσει το checkbox επιλεγμένο τότε μαζί με το κατάστημα θα καταχωρηθεί και η τοποθεσία του χρήστη ως τοποθεσία του καταστήματος.

Αν επιλέξει να ξετικάρει το checkbox γιατί δεν βρίσκεται στο κατάστημα τη δεδομένη στιγμή τότε δεν θα καταχωρηθεί η τοποθεσία του καταστήματος.

Στη συνέχεια πατώντας ο χρήστης το κουμπί insert δημιουργείται ένα http request της παρακάτω μορφής

http://teo6389.ddns.net:5666/priceit/index.php?rid=1&barcode=5010394133852&sto re=katastima&price=111

Όπου store είναι το όνομα του καταστήματος και price η τιμή του προϊόντος.

## **5.4 Change Store**

Επιλέγοντας το κουμπί change store, ο χρήστης θα μεταβεί στην οθόνη εύρεσης του καταστήματος για το οποίο επιθυμεί να ενημερώσει το όνομα και την τοποθεσία του. Πληκτρολογώντας λοιπόν το όνομα του καταστήματος, στο χρήστη θα εμφανιστούν οι διαθέσιμες επιλογές με τα καταστήματα τα οποία έχουν καταχωρηθεί στο σύστημα.

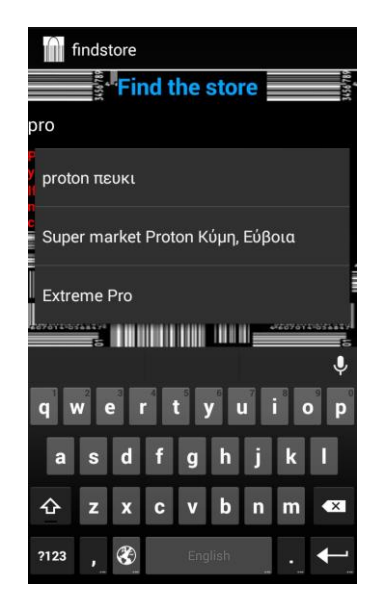

**Σχήμα 16.**

Πατώντας πάνω σε κάποιο κατάστημα ο χρήστης θα μεταφερθεί στην οθόνη αλλαγής των χαρακτηριστικών του καταστήματος.

Εάν το κατάστημα το οποίο επέλεξε έχει καταχωρημένες τις συντεταγμένες του καταστήματος, τότε θα του εμφανιστεί και ο αντίστοιχος χάρτης όπου μπορεί να ενημερώσει με τη νέα τοποθεσία αν το επιθυμεί.

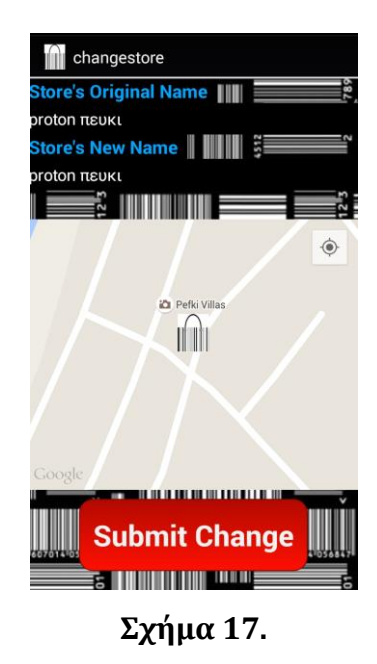

Αν οι συντεταγμένες δεν είναι καταχωρημένες, τότε ο χρήστης μπορεί να καταχωρήσει τις συντεταγμένες του καταστήματος τικάροντας το checkbox "add stores location" και στην συνέχεια να επιλέξει το σημείο πάνω στο χάρτη.

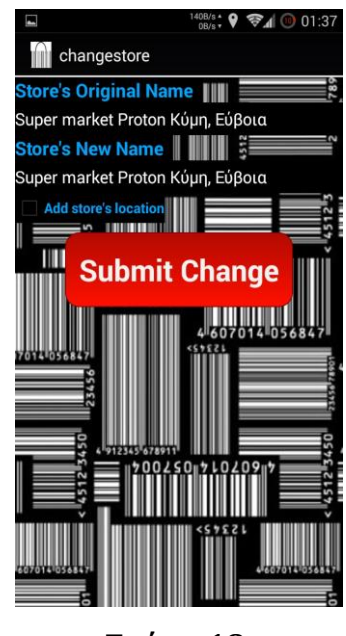

**Σχήμα 18.**

Στη συνέχεια πατώντας ο χρήστης το κουμπί submit change δημιουργείται ένα http request της παρακάτω μορφής

http://teo6389.ddns.net:5666/priceit/changestores.php?rid=1&newstorename=new&o ldstorename=old&newcoo=0,0&oldcoo=0,0

Όπου newstorename είναι το όνομα του καταστήματος που καταχώρησε ο χρήστης,

oldstorename το παλιό όνομα του καταστήματος, newcoo οι νέες συντεταγμένες του καταστήματος και oldcoo οι παλιές συντεταγμένες του καταστήματος.

# **Κεφάλαιο 6 Συλλογή και ανάλυση δεδομένων**

## **Εισαγωγή**

Στο κεφάλαιο 6 θα συλλέξουμε τα δεδομένα μετά την ολοκλήρωση του πειράματος και στην συνέχεια μετά από ανάλυση αλλά και λογικές συνεπαγωγές, θα καταλήξουμε στο συμπέρασμα του κατά πόσο τελικά είναι δυνατή η ύπαρξη ενός πολυπρακτορικού συστήματος σαν αυτό που σχεδιάσαμε αλλά και στην απάντηση του ερευνητικού μας ερωτήματος.

## **6.1 Συλλογή**

Για αρχή πολύ σημαντικό είναι να αναφέρουμε, πως έγινε η εκκίνηση του πειράματος. Μετά την ολοκλήρωση της εφαρμογής, διαθέσαμε την εφαρμογή μετά από προσωπική επικοινωνία σε 4 χρήστες, ενώ παράλληλα την δημοσιοποιήσαμε σε ένα blog το οποίο σαν θέμα έχει τις ελληνικές εφαρμογές

«https:// plus.google.com/+ΕλληνικέςΕφαρμογές/posts/Wu7ezFJnxrf». Το πείραμα διήρκησε 39 ημέρες, από τις 18/8/2015 έως και τις 25/9/2015. Έπειτα από την επιτυχή ολοκλήρωση του πειράματος ερχόμαστε να κάνουμε αυτό που είναι και ο βασικός σκοπός της όλης ενέργειας μας, δηλαδή να αναλύσουμε τα δεδομένα τα οποία συλλέξαμε κατά την ολοκλήρωση του.

Συγκεκριμένα θα δούμε αναλυτικά στατιστικά για διάφορες περιπτώσεις χρήσης, όπως για παράδειγμα τον αριθμό των ανθρώπων που εισήχθησαν στο σύστημα ανά ημέρα, για όλες τις ημέρες λειτουργίας της εφαρμογής που χρησιμοποίησαν το σύστημα, καθώς και στατιστικά ως προς τις ενέργειες που διεξήγαγαν σε αυτό, και φυσικά ένα διάγραμμα το οποίο μας δείχνει τον ρυθμό ανάπτυξης (διάδοσης) της εφαρμογής.

Τα δεδομένα τα οποία συλλέχθηκαν κατά την διάρκεια διεξαγωγής του πειράματος έχουν να κάνουν τόσο με τον ρυθμό ανάπτυξης της εφαρμογής ως προς την διάδοση της στους χρήστες, όσο και με την χρήση αυτής, κατ' επέκταση είμαστε σε θέση όχι μόνο να γνωρίζουμε τον ακριβή αριθμό των ατόμων που χρησιμοποίησαν την εφαρμογή συνολικά, αλλά και τις ακριβείς ενέργειες τις οποίες έκαναν μέσα από αυτή τόσο συνολικά όσο και τμηματικά (ανά ημέρα). Τέλος ενθαρρυντικά είναι τα δεδομένα τα οποία λάβαμε από τους χρήστες (feedback) μέσω της βαθμολόγησης που προσφέρει για τις εφαρμογές το google play, συγκεκριμένα στο σύνολο η εφαρμογή απέσπασε 11 βαθμολογίες εκ των οποίων 10 είναι θετικές και μάλιστα με βαθμολόγηση 5/5 και μόλις 1 με χαμηλή βαθμολογία 1/5 όπου δυστυχώς ο χρήστης δεν άφησε κάποιο σχόλιο για να μπορέσουμε να αποσαφηνίσουμε τι δεν τον ικανοποίησε.

## **6.2 Ανάλυση**

Η ακόλουθη εικόνα αποτελεί printscreen της σελίδας google play developer console.

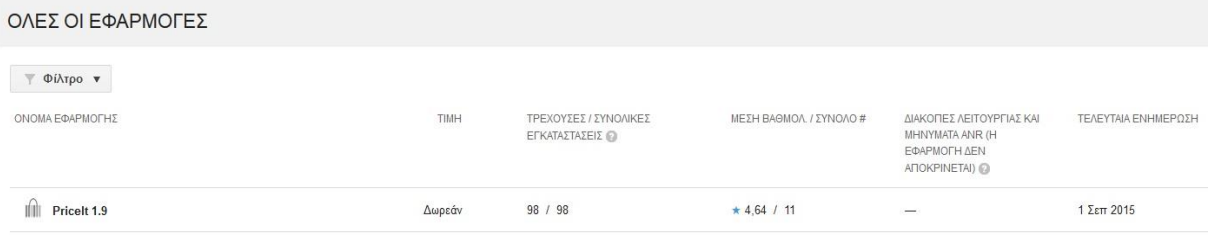

#### **Σχήμα 19.**

Στην στήλη ΤΡΕΧΟΥΣΕΣ ΕΓΚΑΤΑΣΤΑΣΕΙΣ βλέπουμε το σύνολο των συσκευών που έχουν εγκατεστημένη την εφαρμογή που αναπτύξαμε, στην στήλη ΣΥΝΟΛΙΚΕΣ ΕΓΚΑΤΑΣΤΑΣΕΙΣ βλέπουμε τον αριθμό των χρηστών του google play που εγκατέστησαν την εφαρμογή.

Στα screenshots τα οποία ακολουθούν βλέπουμε τα σχόλια των χρηστών που εγκατέστησαν την εφαρμογή.

| *****                           | Georgios Ziartoudis 25 Auy 2015 ong 11:33 p.p. 18 0 4 0                                                                         |                                  |
|---------------------------------|----------------------------------------------------------------------------------------------------|----------------------------------|
| Μπράβο Πολύ έξυπνη εφαρμογή !!  |                                                                                                    |                                  |
| Απαντήστε σε αυτήν την κριτική  |                                                                                                    |                                  |
| Συσκευή: LG G3 (g3)             | Έκδ. εφαρμ.: $7(1.6)$                                                                                                    | Λειτουργικό σύστημα: Android 5.0 |
| *****                           | <b>Αντωνία Ξένου</b> 22 Αυγ 2015 στις 9:07 μ.μ. 18 0 - 1 0<br>Φοβερό!!! Πολύ χρήσιμη και εύχρηστη εφαρμογή, ωραίο περιβάλλον!   |                                  |
| Απαντήστε σε αυτήν την κριτική  |                                                                                                    |                                  |
| Συσκευή: Lenovo K50 (aio_otfp)  | Έκδ. εφαρμ.: 7 (1.6)                                                                                                    | Λειτουργικό σύστημα: Android 5.0 |
| *****<br>ηθελα                  | ΜΙΧΑΛΗΣ ΛΟΥΠΑΣΑΚΗΣ 20 Αυγ 2015 σης 5:29 μ.μ. 10 2 4 0<br>Εξαιρετικά Επιτέλους μπορω να κανω τη συλλογη απο μπαρκοουντ που παντα |                                  |
| Απαντήστε σε αυτήν την κριτική  |                                                                                                    |                                  |
|                                 |                                                                                                    |                                  |
| Συσκευή: Galaxy Note3 (hlte)    | Έκδ. εφαρμ.: 7 (1.6)                                                                                                    | Λειτουργικό σύστημα: Android 5.0 |
| *****<br>Μπραβοοοο Επιτελουςςςς | ifigeneia a 20 Auy 2015 one 4:57 p.p. life o 41 o                                                                               |                                  |
| Απαντήστε σε αυτήν την κριτική  |                                                                                                    |                                  |

**Σχήμα 20.**

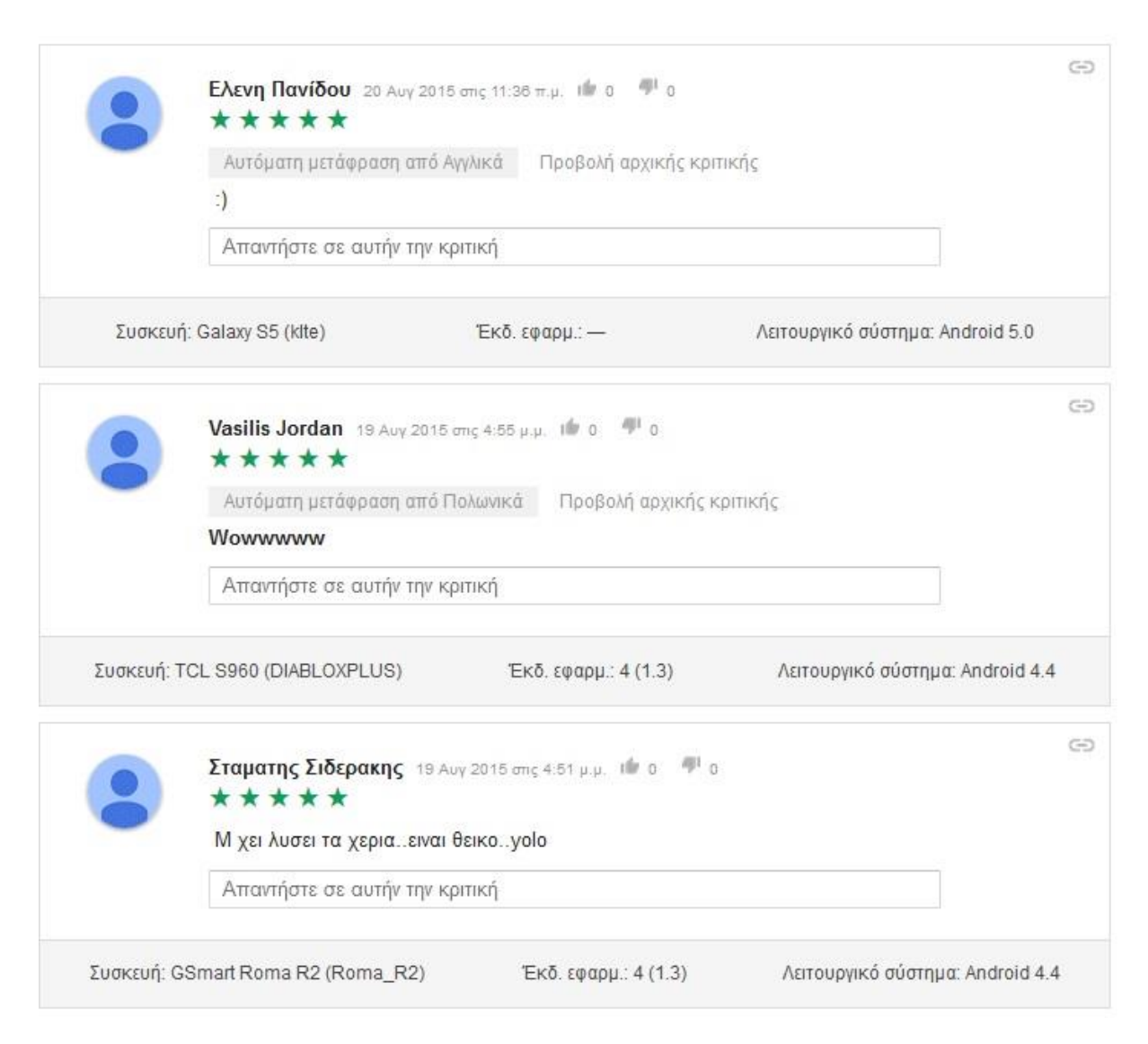

**Σχήμα 21.**

Κατά τη διάρκεια του πειράματος «εγγράφηκαν» συνολικά στο σύστημα 122 χρήστες. Έγιναν 578 σκαναρίσματα και 341 καταχωρίσεις barcode αντίστοιχα

Στο διάγραμμα πίτας μπορούμε να δούμε το σύνολο των καταχωρημένων barcodes και από αυτά να εξετάσουμε πόσα καταχωρήθηκαν σε κάποιο κατάστημα και πόσα από αυτά όχι. Βλέπουμε λοιπόν πως υπάρχει μια θετική τάση από μεριάς των χρηστών στο να καταχωρούν τα προϊόντα τους καθώς και το κατάστημα από το οποίο το προμηθεύτηκαν, πράγμα το οποίο μας επιτρέπει να αντιληφθούμε πως οι χρήστες είναι σε θέση να αναγνωρίσουν την σπουδαιότητα της εφαρμογής και να αξιοποιήσουν τις

δυνατότητες της προς όφελος τους. Μέσα από αυτή τη πληροφορία μπορούμε να υπολογίσουμε το έργο αλλά και την γνώση οπού παρήγαγαν συνολικά οι χρήστες.

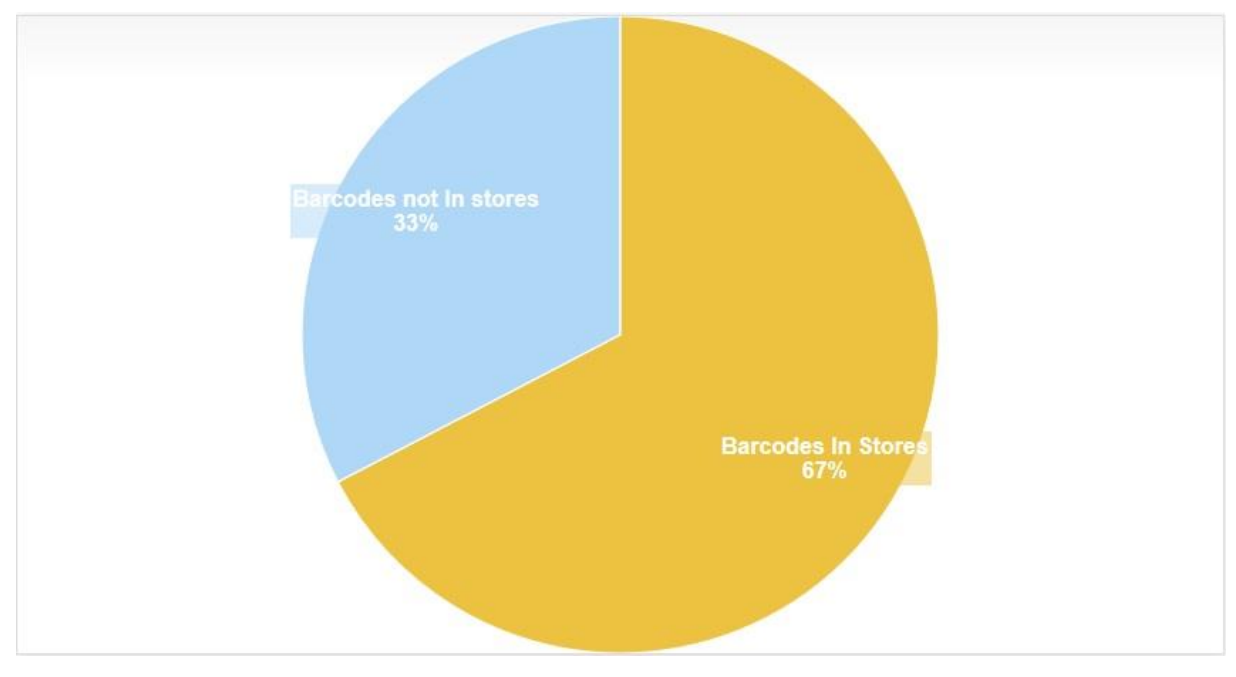

**Διάγραμμα 6.**

Σε συνέχεια, βλέπουμε στο μπαρόγραμμα που ακολουθεί τους νέους χρήστες που εισέρχονταν στο σύστημα ανά ημέρα. Χαρακτηριστικά μπορούμε να δούμε πώς στην πρώτη κιόλας βδομάδα λειτουργίας της εφαρμογής 23 νέοι χρήστες είχαν εισαχθεί στο σύστημα. Από τα στατιστικά αυτά μπορούμε να συμπεράνουμε πώς ο ρυθμός ανάπτυξης είναι πολύ ικανοποιητικός καθώς η εφαρμογή αρχικά είχε διαμοιραστεί σε 4 χρήστες. Μιλάμε λοιπόν για ένα μέσο όρο νέων χρηστών περίπου 3,2 άτομα ημερησίως τα οποία εισήχθησαν στο σύστημα την πρώτη εβδομάδα. Συμπεραίνουμε πως την πρώτη εβδομάδα οι χρήστες αυξήθηκαν κατά 575% σε σχέση με τον αρχικό αριθμό.

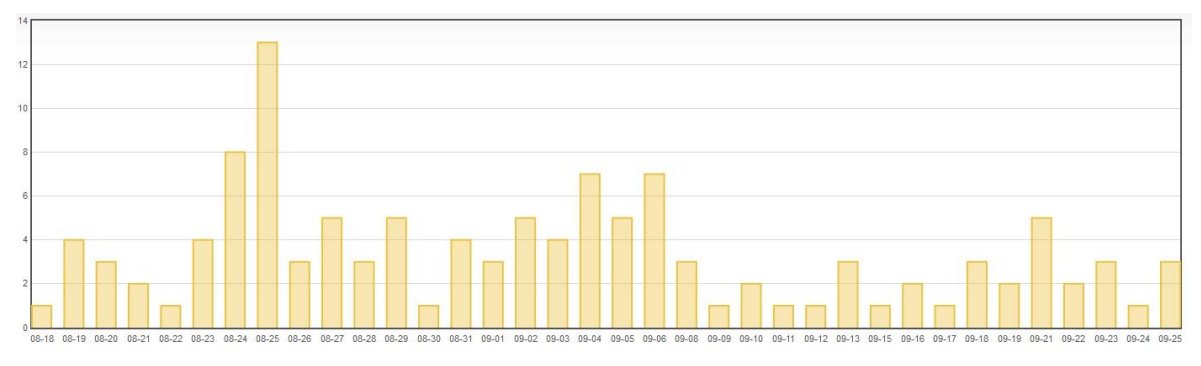

**Διάγραμμα 7.**

Στο διάγραμμα 8 βλέπουμε πιο ευδιάκριτα την αυξητική τάση που έχει η εφαρμογή τη περίοδο διεξαγωγής του πειράματος. Αναπαριστώντας αθροιστικά τις εγγραφές των χρηστών.

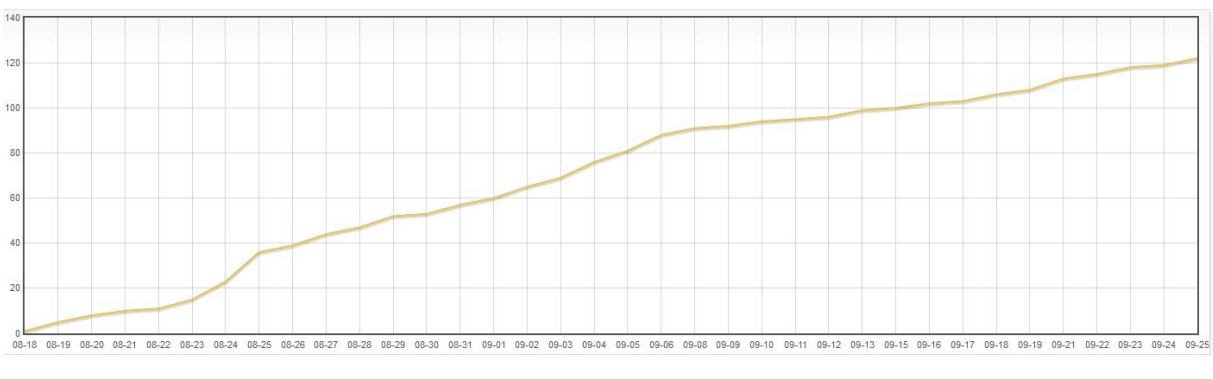

**Διάγραμμα 8.**

Ίσως ένα από τα πιο σημαντικά διαγράμματα του πειράματος είναι το διάγραμμα 9, καθώς μας επιτρέπει να καταλάβουμε την αναγκαιότητα της ύπαρξης της εφαρμογής για τον χρήστη, μέσα από τον αριθμό σκαναρισμάτων των οποίων έγιναν παρατηρούμε το ενδιαφέρων που δείχνουν οι χρήστες για την ενημέρωση την οποία ίσως λάβουν από την εφαρμογή.

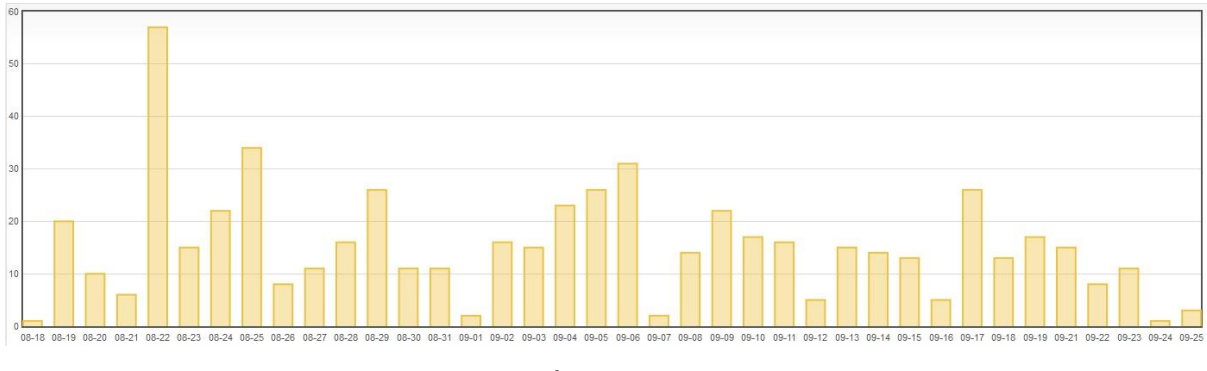

**Διάγραμμα 9.**

Σε ένα άλλο πολύ σημαντικό μπαρόγραμμα (Διάγραμμα 10) βλέπουμε τον αριθμό καταχωρήσεων από τους χρήστες του συστήματος, δηλαδή τις εγγραφές προϊόντος στις οποίες προχώρησαν οι χρήστες και δεν περιορίστηκαν αποκλειστικά στο σκανάρισμα του barcode αλλά μοιράστηκαν μέσω της εφαρμογής και τα υπόλοιπα στοιχεία. Το 67% των προϊόντων που περάστηκαν στο σύστημα μας αποδεικνύει πως οι χρήστες είχαν παράλληλα την ανάγκη να προχωρήσουν στην καταχώρηση των

περαιτέρω στοιχείων του προϊόντος, είτε για προσωπική χρήση είτε όχι. Ενώ μόλις το 33% των προϊόντων που σκαναρίστηκαν από τους χρήστες, δεν αντιστοιχήθηκαν με κάποιο κατάστημα και οι χρήστες δεν προχώρησαν σε κάποια περαιτέρω καταχώρηση στοιχείων.

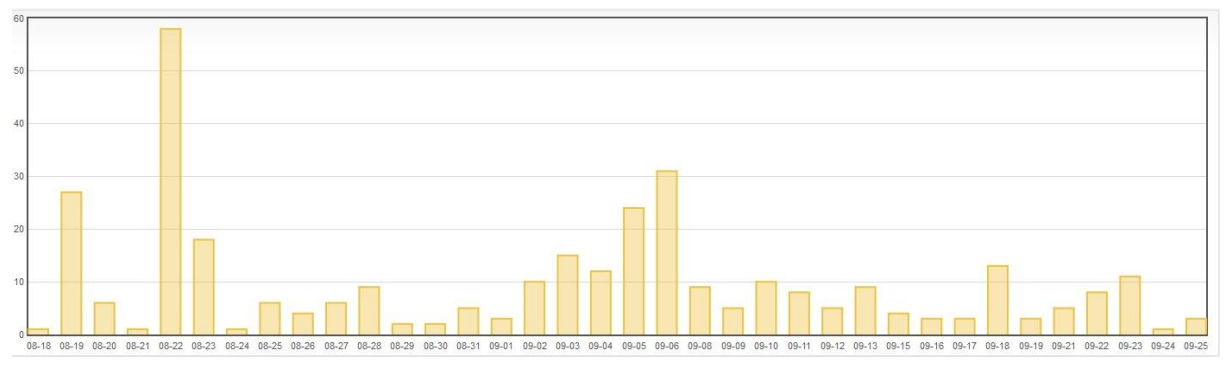

**Διάγραμμα 10.**

Στο συνδυαστικό μπαρόγραμμα των καταχωρίσεων(Διάγραμμα 11) και των σκαναρισμάτων μπορούμε να δούμε πιο ξεκάθαρα τις καθημερινές εργασίες των χρηστών.

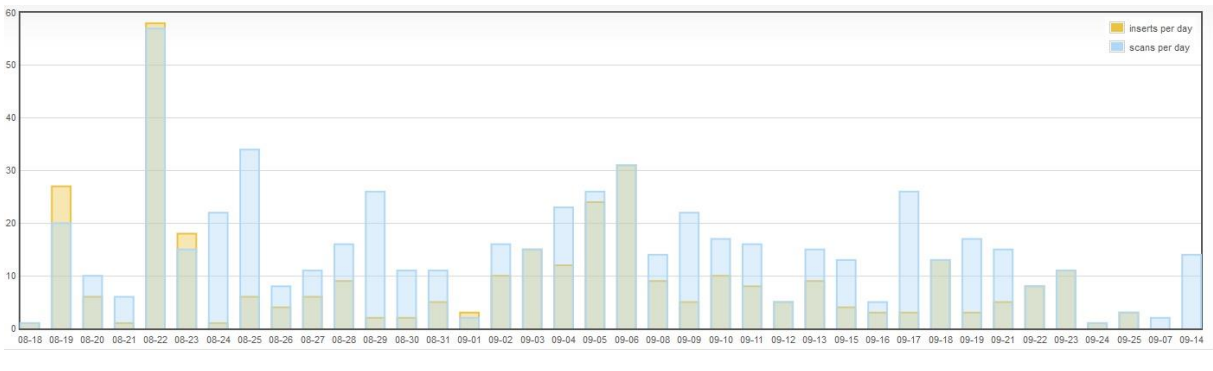

**Διάγραμμα 11.**

Το τελευταίο διάγραμμα το οποίο ακολουθεί ίσως είναι και το σημαντικότερο από αυτά τα οποία παρουσιάσαμε καθώς μας δίνει μια πιο ξεκάθαρη εικόνα της απόδοσης του συστήματος στις ημέρες λειτουργίας του. Στο διάγραμμα αυτό βλέπουμε από τα συνολικά σκαναρίσματα που έγιναν την κάθε μέρα ξεχωριστά πόσα από αυτά έλαβαν κάποιο αποτέλεσμα από το σύστημα. Πιο απλά δηλαδή τα barcode τα οποία πριν τα σκανάρει κάποιος χρήστης είχαν είδη καταχωρηθεί από κάποιον άλλο χρήστη.

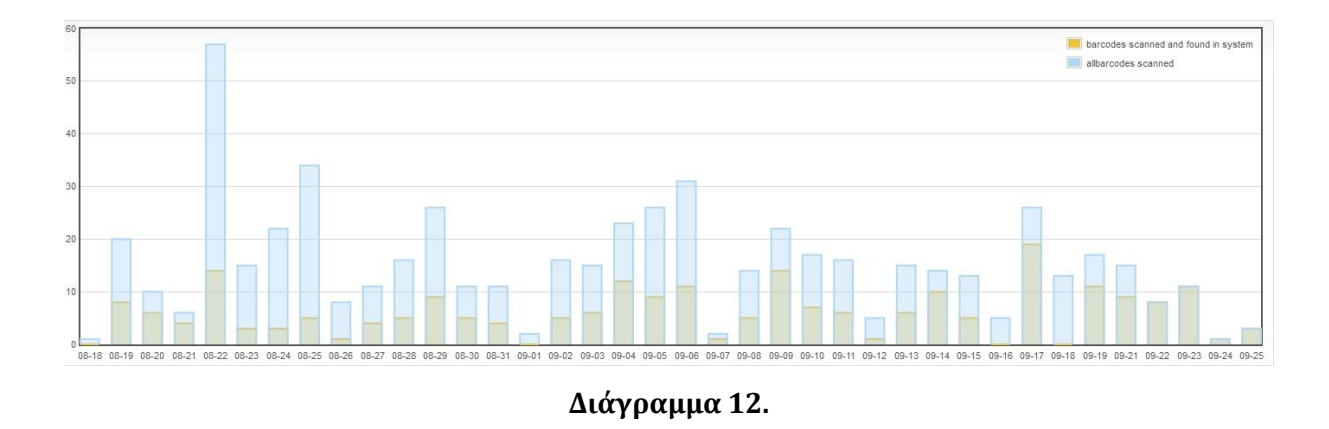

Είναι πολύ σημαντικό να αναφερθεί πως στον συνολικό αριθμό των χρηστών δεν έχουν υπολογιστεί αυτοί οι οποίοι ήταν κάτοχοι συσκευών tablet χωρίς κάρτα SIM. Ο λόγος είναι πως πέρα από τα στατιστικά του google play, για την απόδειξη των παραπάνω αποτελεσμάτων, από κάθε χρήστη που εισερχόταν στο σύστημα καταχωρούσαμε και το IMEI του, πέρα από τις ενέργειες του στο σύστημα. Λόγω του ότι οι συσκευές χωρίς κάρτα SIM δεν έχουν ΙΜΕΙ δεν είμαστε σε θέση να αποδείξουμε την ύπαρξη των χρηστών αυτών και αυτός είναι και ο λόγος που δεν τους λάβαμε υπόψιν στην εξαγωγή των αποτελεσμάτων.

Τα διαγράμματα μπορούν να βρεθούν διαδικτυακά σε καλύτερη ανάλυση αλλά και έγχρωμα στον σύνδεσμο <http://teo6389.ddns.net:5666/stats/>

# **Κεφάλαιο 7 Προβλήματα και μελλοντικές προσθήκες**

Στο κεφάλαιο 7 θα αναφέρουμε ποιά είναι τα προβλήματα που παρουσιάζει η εφαρμογή αλλά και πιθανές μελλοντικές λύσεις. Καθώς επίσης μελλοντικές προσθήκες που θα μπορούσαν να γίνουν με σκοπό την καλύτερη λειτουργία του πολυπρακτορικού μας συστήματος.

Ένα από τα βασικότερα προβλήματα αλλά παράλληλα και η μεγαλύτερη μελλοντική βελτίωση του συστήματος θα ήταν η δυνατότητα να είναι διαθέσιμο προς χρήση στον οποιονδήποτε έχει κάποια μορφή σύνδεσης στο ίντερνετ.

Στην συγκεκριμένη περίπτωση προσπαθήσαμε να επιτύχουμε την μεγαλύτερη διάδοση που είναι δυνατή μέσα από ένα ευρέως διαδεδομένο λειτουργικό σύστημα.

Είναι γεγονός πως όσο περισσότερους χρήστες έχει ένα σύστημα σαν αυτό που αναπτύξαμε τόσο πιο αποδοτικό μπορεί να γίνει.

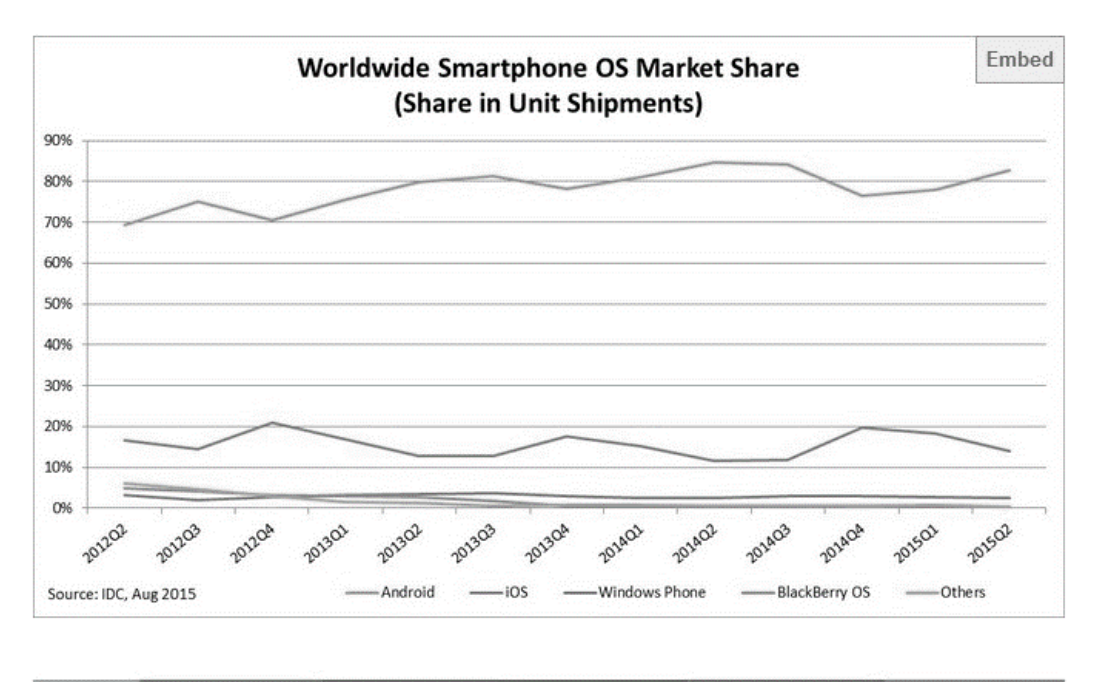

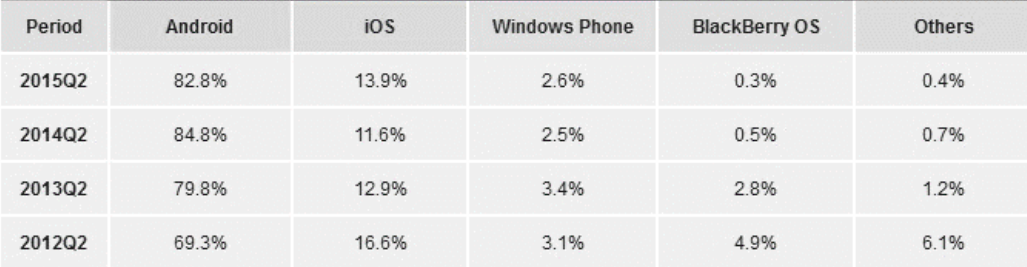

#### **Διάγραμμα 13.**

Αν λοιπόν μπορούσαμε να συμπεριλάβουμε στο σύστημα και τους χρήστες που δεν έχουν κάποια συσκευή android, το σύστημα θα μπορούσε να ήταν έως και 17,2 τοις εκατό πιο αποδοτικό.

Μια άλλη πολύ σημαντική προσθήκη στην εφαρμογή που αναπτύξαμε θα ήταν να μπορεί να αντιλαμβάνεται τις αλυσίδες καταστημάτων.

Αν δηλαδή μετά το σκανάρισμα ενός barcode από τον χρήστη εμφανιζόταν στα αποτελέσματα ένα κατάστημα το οποίο είναι μέλος κάποιας εμπορικής αλυσίδας, αλλά δεν υπάρχουν άλλες καταχωρίσεις του συγκεκριμένου barcode στα καταστήματα της αλυσίδας αυτής, τότε ο χρήστης θα μπορούσε να ενημερώνεται πως υπάρχει πιθανότητα το προϊόν το οποίο αναζητεί να βρίσκεται και σε κάποιο άλλο κατάστημα της αλυσίδας αυτής πέρα από αυτό για το οποίο υπάρχει κάποια καταχώρηση.

Σε ότι αφορά την ασφάλεια του server και της βάσης δεδομένων, λόγω του ότι η αποστολή των παραμέτρων GET γίνεται στον server μέσω http requests, ένα πολύ καλό μέτρο θα ήταν στα πλαίσια της εφαρμογής, για κάθε request που γίνεται να δημιουργείται και ένα custom http header έτσι ώστε να μπορούμε να αναγνωρίσουμε μέσα στο server από πού δημιουργείται το κάθε request και να αποκλείουμε αυτά τα οποία δεν προέρχονται από την χρήση της εφαρμογής.

Κάτι το οποίο προτάθηκε μέσω email από κάποιον χρήστη της εφαρμογής, είναι η παράμετρος αναζήτησης ενός προϊόντος με το όνομα του.

Άρα λοιπόν μελλοντικά θα μπορούσε να προστεθεί και το πεδίο του ονόματος κατά την καταχώρηση ενός barcode στην βάση δεδομένων.

Στην συγκεκριμένη υλοποίηση αφήνουμε τους χρήστες να διαχειριστούν το περιεχόμενο της βάσης δεδομένων χωρίς κάποιου είδους ποιοτικό έλεγχο.

Θα μπορούσε δηλαδή να υπάρχει σαν προσθήκη μελλοντικά ένα είδος έγγραφής για τους χρήστες με σκοπό να μπορούν να κάνουν reviews ο ένας στο άλλο σε σχέση με την ακρίβεια των καταχωρίσεων ή των αλλαγών που κάνει ο καθένας.

Λόγω του ότι δεν υπήρχε η απαραίτητη γνώση κατά την υλοποίηση της εφαρμογής, ίσως να υπάρχει η δυνατότητα να δημιουργηθεί ένα πιο ελκυστικό περιβάλλον χρήσης της εφαρμογής.

Η βάση δεδομένων η οποία φιλοξενείται αυτή τη στιγμή σε προσωπικό server θα μπορούσε μελλοντικά να μεταφερθεί σε κάποιο public server. Οι λόγοι για αυτού του είδους την αλλαγή είναι

- 1. Η ip με την οποία ο server έχει πρόσβαση στο internet να μην είναι δυναμική αλλά στατική και έτσι να μην απαιτείται η χρήση dynamic dns
- 2. Να βελτιωθεί ο χρόνος απόκρισης του server στα http requests
- 3. Να αποφύγουμε προβλήματα της συνεχής λειτουργίας του server και κατά συνέπεια την ορθή λειτουργία της εφαρμογής.

# **Κεφάλαιο 8 Επίλογος**

Λαμβάνοντας υπόψιν το είδος του πειράματος, τη μεθοδολογία εκτέλεσης του και τις θεωρίες στις οποίες βασίστηκε για να εφαρμοστεί, βγάζουμε ένα γενικό συμπέρασμα το οποίο έρχεται να ενισχυθεί με βάση τα δεδομένα τα οποία συλλέξαμε μετά την ολοκλήρωση του πειράματος. Πιο συγκεκριμένα βλέπουμε πώς η μέθοδος προσέγγισης μας ήταν τέτοια που μας επέτρεψε να υλοποιήσουμε μια εφαρμογή εύχρηστη, η οποία ήταν το μέσο για να εξετάσουμε τους κανόνες και τις συνθήκες μέσα στις οποίες μπορεί να δημιουργηθεί ένα πολυπρακτορικό σύστημα, όπου το ρόλο των πρακτόρων αναλαμβάνουν οι ίδιοι οι άνθρωποι/χρήστες και μέσα από αυτό να παράγουνε γνώση η οποία έχει άμεσο αντίκρισμα στο χρηματικό ή χρονικό κέρδος των ίδιων των χρηστών. Ως εκ τούτου έπειτα από την ανάλυση των δεδομένων καταλήξαμε στο ευχάριστο συμπέρασμα πως η ύπαρξη ενός τέτοιου συστήματος είναι απολύτως εφικτή από πλευράς υλοποίησης όσο και αναγκαιότητας. Τα αποτελέσματα που λάβαμε είναι τέτοια που μας επιτρέπουν να ευελπιστούμε σε περαιτέρω μελλοντική εξέλιξη καθώς οι δυνατότητες και οι ευκαιρίες που μπορεί να παρουσιαστούν μέσα από ένα τέτοιο σύστημα, σταματάνε μόνο εκεί που σταματάει η θέληση για προσωπικό κέρδος.

# **Βιβλιογραφία**

- 1. Ι. Βλαχάβας, Π. Κεφαλάς, Ν. Βασιλειάδης, Φ. Κόκκορας, Η. Σακελλαρίου. " ΤΕΧΝΗΤΗ ΝΟΗΜΟΣΥΝΗ"
- 2. Xuemin, Shen, Heather Yu, John Buford, Mursalin Akon "Handbook of Peer-to-Peer Networking"
- 3. Bernard Williams "Problems of the Self: Philosophical Papers 1956-1972"
- 4. Michael Wooldridge "An Introduction to MultiAgent Systems Second Edition"
- 5. Daniel Goleman "Social Intelligence: The New Science of Human Relationships"
- 6. Paul Watzlawick,Janet Beavin Bavelas,Don D. Jackson,Bill O'Hanlon "Pragmatics of Human Communication"
- 7. Arthur Asa Berger "50 Ways to Understand Communication"
- 8. Everett M. Rogers "Communication Technology"
- 9. Rich Ling "Mobile Connection The Cell Phone's Impact on Society"
- 10. Toby Segaran "Programming Collective Intelligence: Building Smart Web 2.0 Applications"
- 11. Yoav Shoham, Kevin Leyton-Brown "MULTIAGENT SYSTEMS Algorithmic, Game-Theoretic, and Logical Foundations" <http://www.masfoundations.org/mas.pdf>
- 12. Esther N. Goody "Social Intelligence and Interaction"

[https://books.google.gr/books?id=BBnd10k5xXkC&pg=PA17&lpg=PA17&dq=so](https://books.google.gr/books?id=BBnd10k5xXkC&pg=PA17&lpg=PA17&dq=social+intelligence+application+modelling&source=bl&ots=yH5TQ6Bhfc&sig=gR6aBLa7-rPUP_DfPAPKO-wfum0&hl=el&sa=X&ved=0CB4Q6AEwADgKahUKEwjN7ca30eLHAhVHWSwKHcGPAaA#v=onepage&q=social%20intelligence%20application%20modelling&f=false) [cial+intelligence+application+modelling&source=bl&ots=yH5TQ6Bhfc&sig=gR6a](https://books.google.gr/books?id=BBnd10k5xXkC&pg=PA17&lpg=PA17&dq=social+intelligence+application+modelling&source=bl&ots=yH5TQ6Bhfc&sig=gR6aBLa7-rPUP_DfPAPKO-wfum0&hl=el&sa=X&ved=0CB4Q6AEwADgKahUKEwjN7ca30eLHAhVHWSwKHcGPAaA#v=onepage&q=social%20intelligence%20application%20modelling&f=false) [BLa7-rPUP\\_DfPAPKO-](https://books.google.gr/books?id=BBnd10k5xXkC&pg=PA17&lpg=PA17&dq=social+intelligence+application+modelling&source=bl&ots=yH5TQ6Bhfc&sig=gR6aBLa7-rPUP_DfPAPKO-wfum0&hl=el&sa=X&ved=0CB4Q6AEwADgKahUKEwjN7ca30eLHAhVHWSwKHcGPAaA#v=onepage&q=social%20intelligence%20application%20modelling&f=false)

[wfum0&hl=el&sa=X&ved=0CB4Q6AEwADgKahUKEwjN7ca30eLHAhVHWSwKHc](https://books.google.gr/books?id=BBnd10k5xXkC&pg=PA17&lpg=PA17&dq=social+intelligence+application+modelling&source=bl&ots=yH5TQ6Bhfc&sig=gR6aBLa7-rPUP_DfPAPKO-wfum0&hl=el&sa=X&ved=0CB4Q6AEwADgKahUKEwjN7ca30eLHAhVHWSwKHcGPAaA#v=onepage&q=social%20intelligence%20application%20modelling&f=false) [GPAaA#v=onepage&q=social%20intelligence%20application%20modelling&f=fa](https://books.google.gr/books?id=BBnd10k5xXkC&pg=PA17&lpg=PA17&dq=social+intelligence+application+modelling&source=bl&ots=yH5TQ6Bhfc&sig=gR6aBLa7-rPUP_DfPAPKO-wfum0&hl=el&sa=X&ved=0CB4Q6AEwADgKahUKEwjN7ca30eLHAhVHWSwKHcGPAaA#v=onepage&q=social%20intelligence%20application%20modelling&f=false) [lse](https://books.google.gr/books?id=BBnd10k5xXkC&pg=PA17&lpg=PA17&dq=social+intelligence+application+modelling&source=bl&ots=yH5TQ6Bhfc&sig=gR6aBLa7-rPUP_DfPAPKO-wfum0&hl=el&sa=X&ved=0CB4Q6AEwADgKahUKEwjN7ca30eLHAhVHWSwKHcGPAaA#v=onepage&q=social%20intelligence%20application%20modelling&f=false)

13. World Internet Users and 2015 Population Statistics

<http://www.internetworldstats.com/stats.htm>

14. Internet users that own a Smartphone

<https://www.globalwebindex.net/blog/80-of-internet-users-own-a-smartphone>

- 15. Worldwide Smartphone OS Market Share <http://www.idc.com/prodserv/smartphone-os-market-share.jsp>
- 16. Samsung GT-S6102 Benchmark <http://www.androidbenchmark.net/phone.php?phone=Samsung+GT-S6102>
- 17. Intel Pentium 4 3.00GHz Benchmark <http://www.cpubenchmark.net/cpu.php?cpu=Intel+Pentium+4+3.00GHz>
- 18. Global market share held by tablet vendors from 2nd quarter 2011 to 2nd quarter 2015 [http://www.statista.com/statistics/276635/market-share-held](http://www.statista.com/statistics/276635/market-share-held-by-tablet-vendors/)[by-tablet-vendors/](http://www.statista.com/statistics/276635/market-share-held-by-tablet-vendors/)
- 19. Tablet market share [http://www.businessinsider.com/apple-tablet-market](http://www.businessinsider.com/apple-tablet-market-share-2015-2)[share-2015-2](http://www.businessinsider.com/apple-tablet-market-share-2015-2)
- 20. Ιωάννης Αθανασόγλου Πολυπρακτορικά Συστήματα Υφιστάμενη κατάσταση & συγκριτική μελέτη εφαρμογών <https://dspace.lib.uom.gr/bitstream/2159/13304/2/AthanasoglouMsc2009.pdf>
- 21. Πολυπρακτορικά Συστήματα Δημοπρασίας https://el.wikipedia.org/wiki/Πολυπρακτορικά Συστήματα Δημοπρασίας
- 22. Ι. Βλαχάβας, Π. Κεφαλάς, Ν. Βασιλειάδης, Φ. Κόκκορας, Η. Σακελλαρίου Τεχνητή Νοημοσύνη Κεφάλαιο 28 <http://aibook.csd.auth.gr/include/ch28.pdf>
- 23. Ι. Βλαχάβας, Π. Κεφαλάς, Ν. Βασιλειάδης, Φ. Κόκκορας, Η. Σακελλαρίου Τεχνητή Νοημοσύνη Κεφάλαιο 28 Παρουσίαση <http://aibook.csd.auth.gr/include/slides/Chap28.pdf>
- 24. Επιστήμη συστημάτων [https://el.wikipedia.org/wiki/](https://el.wikipedia.org/wiki/Επιστήμη_συστημάτων)Επιστήμη\_συστημάτων
- 25. Συλλογική νοημοσύνη [https://el.wikipedia.org/wiki/](https://el.wikipedia.org/wiki/Συλλογική_νοημοσύνη)Συλλογική νοημοσύνη
- 26. Ι. Γιανναράκης Συλλογική Νοημοσύνη [https://oiko.wordpress.com/2013/06/10/](https://oiko.wordpress.com/2013/06/10/συλλογική-νοημοσύνη)συλλογική-νοημοσύνη/
- 27. Collective intelligence [https://en.wikipedia.org/wiki/Collective\\_intelligence](https://en.wikipedia.org/wiki/Collective_intelligence)
- 28. Thomas W. Malone and Michael S. Bernstein The Collective Intelligence Handbook <http://cci.mit.edu/CIchapterlinks.html>
- 29. Psychological egoism [https://en.wikipedia.org/wiki/Psychological\\_egoism](https://en.wikipedia.org/wiki/Psychological_egoism)
- 30. Communication <https://en.wikipedia.org/wiki/Communication>
- 31. Does technology impact culture? <http://mediaculturesociety.org/2013/01/29/does-technology-impact-culture/>
- 32. Server CPUs HTTP Benchmarking [http://www.tummy.com/articles/benchmark](http://www.tummy.com/articles/benchmark-quadcore-apache/)[quadcore-apache/](http://www.tummy.com/articles/benchmark-quadcore-apache/)
- 33. Darpa Network Challenge [https://el.wikipedia.org/wiki/Darpa\\_Network\\_Challenge](https://el.wikipedia.org/wiki/Darpa_Network_Challenge)
- 34. BsPlayer [http://www.bsplayer.com](http://www.bsplayer.com/)
- 35. Ebay<http://www.ebay.com/>
- 36. Amazon <https://www.amazon.com/gp/gw/ajax/s.html>
- 37. Συλλογική νοημοσύνη https://el.wikipedia.org/wiki/Συλλογική νοημοσύνη
- 38. IMD[B http://www.imdb.com/](http://www.imdb.com/)
- 39. IMDB Recommndations

[http://www.imdb.com/help/show\\_leaf?personalrecommendations](http://www.imdb.com/help/show_leaf?personalrecommendations)

40. quaggaJS <https://serratus.github.io/quaggaJS/>